# Международный журнал информационных технологий и энергоэффективности|

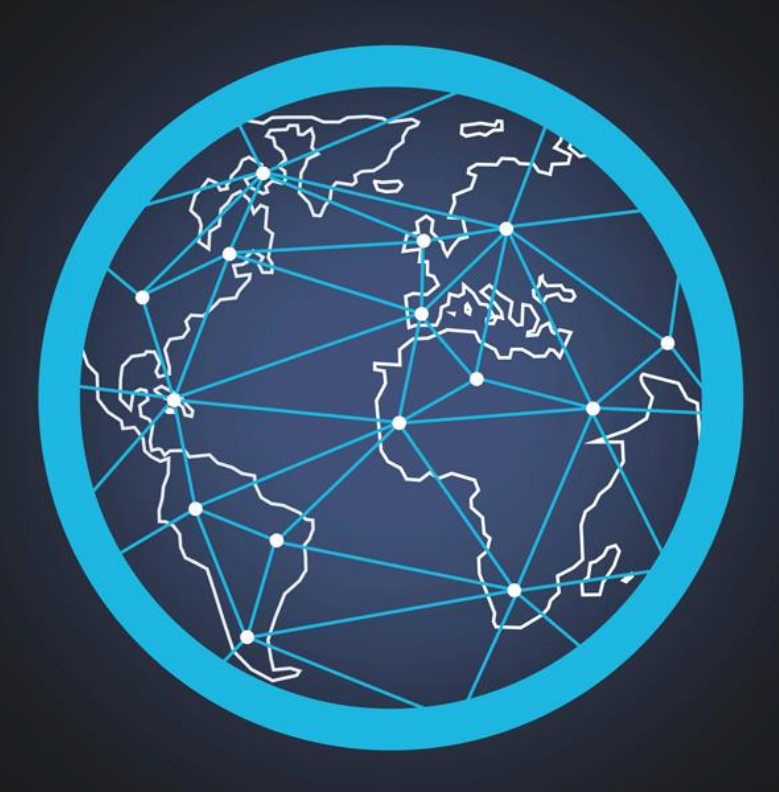

# Том 4 Номер 4(14)

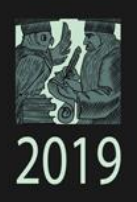

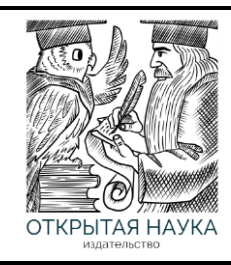

Международный журнал информационных технологий и энергоэффективности Т.4 №4(14) 2019 г.

> Сайт журнала: <http://www.openaccessscience.ru/index.php/ijcse/>

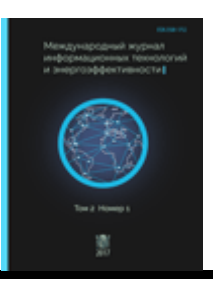

# **СОДЕРЖАНИЕ / CONTENT**

# **ИНФОРМАЦИОННЫЕ ТЕХНОЛОГИИ**

1. **Сидоров И.А.** Разработка мультиплатформенных приложений с помощью вебтехнологий **3**

**Sidorov I.A.** Development of Multiplatform Applications Using Web Technologies

2. **Кочитов М.Е., Баженов Р.И.** Использование библиотеки BrainJS для разработки **15** нейронной сети на языке программирования JavaScript

**Kochitov M.E. Bazhenov R.I.** Using the BrainJS Library for the Development of a Neural Network in the JavaScript Programming Language

3. **Синявский Ю.В.** Оптимизация расположения оптических маркеров для повышения точности определения параметров гидромеханического перемешивания в условиях неопределенности **29**

**Sinyavskiy Y.V.** Optimization of the Location of Optical Markers to Improve the Accuracy of Determining the Parameters of the Hydromechanical Mixing Under Conditions of Uncertainty

# **ЭНЕРГОЭФФЕКТИВНОСТЬ**

4. **Дударовская О.Г.** Математическая модель турбулентного смешения жидкостей с **36**дисперсной фазой в смесителях насадочного типа

**Dudarovskaya O.G.** Mathematical Model of Turbulent Mixing of Liquids With a Dispersed Phase in Mixers of a Nozzle Type

#### Сидоров И.А. Разработка мультиплатформенных приложений с помощью веб-технологий // Международный журнал информационных технологий и энергоэффективности. – 2019. – Т. 4 № 4(14) с. 3–14

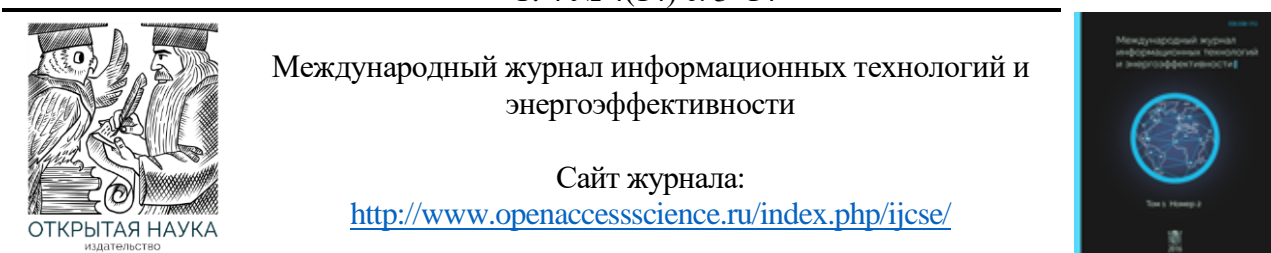

УДК 004.4'2

# **РАЗРАБОТКА МУЛЬТИПЛАТФОРМЕННЫХ ПРИЛОЖЕНИЙ С ПОМОЩЬЮ ВЕБ-ТЕХНОЛОГИЙ**

#### **Сидоров И.А.**

*Филиал ФГБОУ ВО «Национальный исследовательский университет «МЭИ» в г. Смоленске, Россия, (214013, г. Смоленск, Энергетический проезд, 1), e-mail: igorsidorov770@gmail.com.*

**Статья посвящена разработке мультиплатформенных приложений (веб-приложения, мобильные приложения и десктоп-приложения). Рассмотрены категории разработчиков, а также технологии, которые они используют. Предложен комплекс технологий для разработки мультиплатформенных приложений усилиями вебразработчиков.**

Ключевые слова: веб-приложения, мобильные приложения, десктоп-приложения.

#### **DEVELOPMENT OF MULTIPLATFORM APPLICATIONS USING WEB TECHNOLOGIES**

#### **Sidorov I.A.**

*Smolensk Branch of the National Research University "Moscow Power Engineering Institute", Smolensk, Russia (214013, Smolensk, Energetichesky proezd, 1), e-mail: igorsidorov770@gmail.com.*

**The article is devoted to the development of multi-platform applications, that is, applications that work as web applications, mobile applications and desktop applications. The categories of developers, as well as the technologies that they use, are examined. Technologies for developing multi-platform applications by the efforts of web developers are proposed.**

Keywords: web applications, mobile applications, desktop applications.

#### **Введение**

В настоящее время большинство приложений являются мультиплатформенными, имеющими одновременно веб- мобильную и десктоп-версии приложения.

Базовым сценарием разработки приложения, как правило, является разработка вебверсии приложения, при этом, в какой-то момент появляется необходимость в разработке мобильной версии приложения и десктоп-версии приложения. Такой переход осложняется рядом факторов. Во-первых, построение слоя для общения с базой данных (БД) иногда определяется требованиями конкретной разрабатываемой фронт-части. Во-вторых, итеративно-инкрементальный подход к разработке ПО, зачастую, обуславливает появление

Сидоров И.А. Разработка мультиплатформенных приложений с помощью веб-технологий // Международный журнал информационных технологий и энергоэффективности. - 2019. - Т. 4  $N_2$  4(14) c. 3–14

неоптимальных решений в коде, требующих реализации особенных алгоритмов взаимодействия с БД. В-третьих, поиск и подбор специалистов для десктоп- или мобильной разработки может быть длительным, а найденные специалисты - недостаточно квалифицированными для выполнения поставленных задач. В-четвертых, разработка отдельных приложений предполагает не только разработку UI, но и разработку слоя бизнеслогики, а также его тестирования на соответствие бизнес-логике уже реализованных приложений. Эти операции займут значительный ресурс разработчиков и могут сильно отодвинуть вывод в продуктив искомого функционала.

Одним из вариантов решения обозначенной проблемы может стать разработка мобильной и десктоп-версий приложения усилиями веб-разработчиков.

#### 1. Категории разработчиков

Для начала необходимо рассмотреть какие категории разработчиков вообще есть.

На данный момент разработчиков программного обеспечения можно разделить на следующие категории:

- веб-разработчики;
- мобильные разработчики;
- разработчики десктоп-приложений.

#### 2. Веб-разработчики

Веб-разработчиков можно разделить на два типа:

- Front-end:
- Back-end.

Front-end разработчики создают клиентскую сторону пользовательского интерфейса, предназначенную для программно-аппаратной части сервиса.

Front-end разработчики в основном используют следующие технологии:

- $\bullet$  HTML;
- $\bullet$  CSS:
- JavaScript.

HTML (от английского HyperText Markup Language – язык гипертекстовой разметки) – это стандартизированный язык разметки документов в интернете. Описание большинства вебстраниц состоит из разметки на языке HTML. Язык разметки HTML сначала интерпретируется браузером, а затем полученный в результате интерпретации результат отображается на экране монитора компьютера или мобильного устройства [1].

CSS (от английского Cascading Style Sheets - каскадные таблицы стилей) - это формальный язык описания внешнего вида документов, которые написаны с использованием языка разметки. Преимущественно используется как средство оформления внешнего вида вебстраниц, написанных с помощью языков разметки HTML и XHTML, но может также применяться к XML подобным документам, например XUL или SVG [2-5].

JavaScript (JS) - это мультипарадигменный язык программирования. Он поддерживает императивный, объектно-ориентированный и функциональный стили. Является реализацией языка ECMAScript. JavaScript обычно используется как встраиваемый язык для программного доступа к объектам приложений. Наиболее широкое применение находит в браузерах как язык сценариев для придания интерактивности веб-страницам [6-8].

Сидоров И.А. Разработка мультиплатформенных приложений с помощью веб-технологий // Международный журнал информационных технологий и энергоэффективности. - 2019. - Т. 4  $N_2$  4(14) c. 3-14

В свою очередь Back-end разработчики создают программно-аппаратную часть сервиса.

Выбор технологий у Back-end разработчиков велик, это обусловлено тем, что любой язык программирования, который поддерживается CGI, может быть использован для разработки.

CGI (Common Gateway Interface) - это стандарт интерфейса, который служит для связи внешней программы с веб-сервером (Apache или Nginx). Программу, которая работает по такому интерфейсу совместно с веб-сервером, обычно называть шлюзом. Сам протокол разработан таким образом, чтобы можно было использовать любой язык программирования, который может работать со стандартными устройствами ввода / вывода. А это умеет практически любой язык программирования и даже сама операционная система [9].

Список технологий поддерживаемый CGI, которые часто используются Back-end разработчиками:

- PHP совместно с фреймворком Laravel;
- Python  $\cos$ местно с фреймворком Django;
- JavaScript совместно с фреймворком Express;
- Rube совместно с фреймворком Ruby on Rails;
- С# совместно с фреймворком ASP.NET;
- Јаva совместно с фреймворком Spring и др.

Помимо этого, Back-end разработчики работают с базами данных за счет языка SQL и одной из систем управления базами данных, например: MySQL, PostgreSQL и др.

#### 3. Мобильные разработчики

Мобильные разработчики - это специалисты, разрабатывающие программные приложения для различных мобильных устройств: планшетов и смартфонов.

Мобильных разработчиков можно разделить на два типа:

- $\bullet$ разрабатывают под операционную систему Android;
- разрабатывают под операционную систему iOS.

Мобильные разработчики, которые разрабатывают под операционную систему Android используют языки программирования Java и Kotlin.

Java - это строго типизированный объектно-ориентированный язык программирования. Язык был разработан компанией Sun Microsystems (в последующем купленной компанией Oracle). Приложения на Java обычно транслируются в байт-код. Этот байт-код позволяет работать приложениям на любой компьютерной архитектуре с помощью виртуальной Javaмашины (JVM).

Kotlin - это статически типизированный язык программирования, работающий поверх виртуальной Java-машины (JVM). Язык разрабатывается компанией JetBrains. Язык также может компилироваться в JavaScript, и в исполняемый код ряда платформ через специальную инфраструктуру LLVM. Язык был назван в честь острова Котлин расположенном в Финском заливе, на котором располагается город Кронштадт. Авторы ставили целью создать язык более типобезопасный и лаконичный, чем Java, и более простым, чем Scala.

Мобильные разработчики, которые разрабатывают под операционную систему iOS используют языки программирования Objective-C и Swift.

Objective-C - это компилируемый объектно-ориентированный язык программирования, в основном используемый корпорацией Apple, построенный на основе языка С и парадигм

Сидоров И.А. Разработка мультиплатформенных приложений с помощью веб-технологий // Международный журнал информационных технологий и энергоэффективности. - 2019. - Т. 4  $N_2$  4(14) c. 3–14

заложенных Smalltalk. В частности, объектная модель построена в стиле Smalltalk - то есть объектам посылаются специальные сообщения. Язык Objective-C является надмножеством языка С, это приводит к тому, что код на языке программирования С полностью понятен компилятору Objective-C. Компилятор Objective-C входит в состав GCC и доступен на большинстве основных платформ. Язык используется в первую очередь для GNUstep и Mac OS X (Сосоа). GNUstep - это реализация объектно-ориентированного интерфейса OpenStep. Также язык программирования используется для iOS (Cocoa Touch).

Swift - это открытый мультипарадигмальный компилируемый язык программирования общего назначения. Создан компанией Apple в первую очередь для разработчиков под macOS и iOS. Swift может работать с фреймворками Сосоа и Сосоа Touch. Также язык совместим с кодовой базой Apple, которая была написана на Objective-C. Swift задумывался быть более легким для чтения и устойчивый к ошибкам допускаемыми программистами, нежели предшествовавший ему язык программирования Objective-C. Программы на Swift компилируются при помощи LLVM, входящей в интегрированную среду разработки Xcode 6 и выше. Swift может использовать райнтам Objective-C, что делает возможным одновременное использование обоих языков (а также языка С) в рамках одной программы.

#### 4. Веб-разработчики в роли мобильных разработчиков

Современные веб сильно изменился, сейчас есть куча инструментов основанных на JavaScript, которые позволяют веб-разработчикам создавать мобильные приложения:

- $\bullet$  PhoneGap;
- Apache Cordova;
- Ionic:
- Meteor:
- NativeScript;
- $\bullet$  Flutter:
- React Native.  $\bullet$

PhoneGap - это бесплатный open-source фреймворк для создания мобильных приложений, созданный компанией Nitobi Software. Позволяет создать мобильные приложения используя HTML, CSS и JavaScript без необходимости знания «родных» языков программирования, например Java и Kotlin для Android, и языков Objective-C и Swift для iOS. Готовое приложение компилируется в виде установочных пакетов для каждой мобильной операционной системы.

Apache Cordova - это мобильная среда разработки приложений, первоначально разработанная компанией Nitobi. Компания Adobe Systems приобрела Nitobi в 2011 году и провела ребрендинг PhoneGap, после чего выпустила специальную версию с открытым исходным кодом программного обеспечения под названием Apache Cordova. Apache Cordova позволяет создавать мобильные приложения с помощью HTML, CSS и JavaScript вместо того, чтобы использовать конкретные платформы API, такие как IOS, Windows Phone или Android. Это обеспечивается за счет преобразования из HTML, CSS и JavaScript в код, который платформа воспринимает как элемент web. Это расширяет возможности HTML и JavaScript для работы с различными устройствами. В результате приложения являются гибридными, то есть они ни являются по-настоящему мобильными приложениями (Так как вся генерация

Сидоров И.А. Разработка мультиплатформенных приложений с помощью веб-технологий // Международный журнал информационных технологий и энергоэффективности. – 2019. – Т. 4 № 4(14) с. 3–14

макета приложения осуществляются с помощью WebView). Также приложения имеют доступ к API устройств.

Ionic – это полный набор средств для разработки (SDK) с открытым исходным кодом. Предназначенные для разработки гибридных мобильных приложений, созданный Беном Сперри, Максом Линчем и Адамом Брэдли из Drifty Co. в 2013 году. Оригинальная версия Ionic была выпущена в 2013 году и построена на основе Apache Cordova и JavaScriptфреймворка AngularJS.

Meteor – это веб-платформа на языке JavaScript, предназначенная для разработки вебприложений, а также мобильных приложений. Данная веб-платформа для связи с браузерами использует протокол Distributed Data Protocol, работающий на WebSocket.

NativeScript – это фреймворк с открытым исходным кодом, разрабатываемый Telerik. Фреймворк предназначен для разработки приложений под Android и iOS. Приложения NativeScript разрабатываются с помощью Javascript или TypeScript. В NativeScript реализована полная поддержка JavaScript-фреймворка Angular. Мобильные приложения, построенные с NativeScript, имеют полный доступ к API платформы так, будто они были разработаны в Android Studio или в XCode. Также разработчики могут использовать сторонние библиотеки с таких ресурсов, как Maven, Cocoapods, Android Arsenal и npm.js, без использования дополнительных прослоек.

Flutter – это полный набор средств для разработки (SDK) с открытым исходным кодом для создания мобильных приложений от компании Google. Он используется для разработки мобильных приложений под Android и iOS, а также это единственный способ разработать приложение для Google Fuchsia.

React Native – это JavaScript-библиотека для разработки кроссплатформенных приложений, в частности для разработки приложений для Android и iOS. Она была разработана программистами из компании Facebook и открыта для всех желающих. Она базируется на JavaScript-библиотеке React. Это простая и производительная библиотека, построенная на основе компонентов. Вместо того чтобы предоставлять полный набор инструментов для создания приложения, она позволяет выбирать, что и как реализовать в моделях данных, серверных вызовах и других функциях приложений. Но самое большое преимущественно – это статическая ментальная модель, которую она обеспечивает. Для оформления внешнего вида приложений вместо CSS она использует Yoga [10-13].

PhoneGap, Apache Cordova, Ionic и Meteor используют WebView. WebView – это минибраузер, который позволяет запускать внутри себя HTML, CSS и JavaScript. Но так как это всего лишь браузер, приложения в нем работают хуже, чем «родные». Работают они хуже потому, что приложения, работающие в WebView, не экономят ресурсы мобильного устройства, что приводит к его быстрой разрядке и перегреву батареи.

В свою очередь NativeScript, Flutter и React Native не работают в WebView. Но NativeScript не очень популярный, а Flutter использует язык программирования Dart созданный Google, который позиционируется как замена JavaScript. На деле вебразработчикам, знающим JavaScript не хочется переучиваться на Dart.

Поэтому React Native является лучшим инструментом веб-разработчика для разработки мобильных приложений.

С помощью React Native созданы такие мобильные приложения как Facebook, Instagram, Skype, Discord, Uber и другие известные мобильные приложения.

# **5. Разработчики десктоп-приложений**

Разработчики десктоп-приложений – это специалисты, разрабатывающие программные приложения для различных десктоп устройств: ноутбуков и персональных компьютеров.

Разработчиков десктоп-приложений можно разделить на три типа:

- разрабатывают под операционную систему Windows;
- разрабатывают под операционную систему MacOS
- разрабатывают под различные дистрибутивы операционной системы Linux.

Разработчики десктоп-приложений имеют большое количество языков программирования для разработки программного обеспечения. Например:

- C#;
- Java;
- $\bullet$   $C_{++}$ ;
- Python;
- Delphi.

# **6. Веб-разработчики в роли разработчиков десктоп-приложений**

Но сейчас есть куча инструментов основанных на JavaScript, которые позволяют вебразработчикам создавать десктоп-приложения:

- Electron;
- NW.js;
- AppJS.

NW.js (также известен как node-webkit) – это JavaScript-фреймворк, который позволяет создавать кроссплатформенные десктоп-приложения для MacOS, Linux и Windows при помощи HTML, CSS, JavaScript, Node.js и V8.

AppJS – это движок Node.js, к которому в качестве одного из модулей пристроен движок WebKit из Chromium. AppJS позволяет создавать кроссплатформенные десктоп-приложения для операционных систем MacOS, Linux и Windows при помощи HTML, CSS и JavaScript.

Electron – это библиотека с открытым исходным кодом, разработанная компанией GitHub, для создания кроссплатформенных приложений с помощью следующих вебтехнологий: HTML, CSS и JavaScript. Electron достигает этого путем объединения Node.js и Chromium в единую среду выполнения, а приложения могут быть собраны для работы под операционные системы Mac, Linux и Windows [14].

Но NW.js и AppJS сильно отстают по возможностям от Electron. Поэтому Electron является лучшим инструментом веб-разработчика для разработки десктоп-приложений.

С помощью Electron созданы такие десктоп-приложения как Skype, WhatsApp, Discord, Slack, Visual Studio Code и другие известные десктоп-приложения.

# **7. Подбор технологий для мультиплатформенной разработке программного обеспечения**

Рассмотрев категории разработчиков и инструменты, которые они используют мы приходим к выводу, что для разработки мобильных приложений с использованием вебтехнологий лучше подходит React Native. А для разработки десктоп-приложений с использованием веб-технологий лучше подходит Electron.

Допустим, что перед нами стоит задача разработать веб-приложение, мобильное приложение и десктоп приложение, которые будут работать с программно-аппаратной частью сервиса за счет взаимодействия с АРІ. Программно-аппаратная часть сервиса будет реализована на PHP с использованием PHP-фреймворка Laravel, а в качестве системы управления базами данных будет взята MySQL.

PHP - это скриптовый язык общего назначения, в основном применяемый для веб-приложений. настоящее разработки  $\mathbf{B}$ время поддерживается подавляющим большинством хостинг-провайдеров и является одним из лидеров среди языков, применяющихся для создания динамических веб-сайтов.

Laravel - это бесплатный PHP-фреймворк с открытым кодом, предназначенный для разработки динамических веб-сайтов с использованием архитектурной модели МVC [15].

MySQL - это свободная реляционная система управления базами данных. Разработку и поддержку MySQL осуществляет корпорация Oracle, получившая права на торговую марку вместе с поглощённой Sun Microsystems, которая ранее приобрела шведскую компанию MySQL AB. Продукт распространяется как под GNU General Public License, но также и под собственной коммерческой лицензией. этого. разработчики Помимо созлают функциональность по заказу лицензионных пользователей. Благодаря одному из таких заказов почти в самых ранних версиях MySQL появился механизм репликации. Гибкость MySQL обеспечивается поддержкой большого количества типов таблиц: пользователи могут выбрать как таблицы типа MyISAM, которые поддерживают полнотекстовый поиск, так и таблицы InnoDB, которые поддерживают транзакции на уровне отдельных записей. Более того, СУБД MySQL поставляется со специальным типом таблиц EXAMPLE, демонстрирующим принципы создания новых типов таблиц. Благодаря своей открытой архитектуре и лицензии GPL, в СУБД MySQL постоянно появляются новые типы таблиц.

Веб-приложение будет разработано с использованием HTML, CSS и JavaScript, а также библиотеки React. Но для управления состоянием данных также потребуется Redux и React Redux. Также для работы с асинхронными операциями потребуются Redux Thunk и Redux Saga. А для навигации по приложению React Router.

React - это JavaScript-библиотека, используемая совместно с HTML и CSS, для создания пользовательских интерфейсов на разных платформах, которая была разработана программистами из компании Facebook и открыта для всех желающих. Это простая и производительная библиотека, построенная на основе компонентов. Вместо того чтобы предоставлять полный набор инструментов для создания приложения, она позволяет выбирать, что и как реализовать в моделях данных, серверных вызовах и других функциях приложений. Также она реализует виртуальную DOM - прослойку между вашей программой и фактической DOM браузера. Виртуальная DOM позволяет эффективно обновлять фактическую DOM с использованием алгоритма быстрой сверки. Виртуальная DOM обеспечивает отличную производительность, но самое большое преимущественно - это статическая ментальная модель, которую она обеспечивает [16-20].

Redux - это JavaScript-библиотека с открытым исходным кодом, предназначенная для управления состоянием приложения. Чаще всего используется в связке с JavaScriptбиблиотекой React или JavaScript-фреймворком Angular для разработки клиентской части. Содержит ряд инструментов, позволяющих значительно упростить передачу данных хранилища через контекст [21].

Сидоров И.А. Разработка мультиплатформенных приложений с помощью веб-технологий // Международный журнал информационных технологий и энергоэффективности. – 2019. – Т. 4 № 4(14) с. 3–14

React Redux – это JavaScript-библиотека, предоставляющая удобный API для работы с Redux совместно с React [22].

Redux Thunk – это библиотека для удобной работы с асинхронными операциями при использовании Redux.

Redux Saga – это библиотека для удобной работы с асинхронными операциями, основанная на JavaScript-генераторах [23].

React Router – это JavaScript-библиотека, предназначенная для навигации приложений, написанных с использованием React [24].

Для взаимодействия веб-приложения с API программно-аппаратной частью сервиса можно воспользоваться либо REST, либо GraphQL.

REST (от английского Representational State Transfer – передача состояния представления) – это архитектурный стиль взаимодействия компонентов распределённого приложения в сети. REST представляет собой согласованный набор ограничений, которые учитываются при проектировании распределённой гипермедиа-системы. В определённых случаях это приводит к повышению производительности и упрощению архитектуры. В широком смысле компоненты в REST взаимодействуют наподобие взаимодействия клиентов и серверов в сети Интернет. REST является альтернативой RPC. В сети Интернет вызов удалённой процедуры может представлять собой обычный HTTP-запрос (обычно «POST» или «GET»; такой запрос называют «REST-запрос»), а необходимые данные передаются в качестве параметров запроса. Для веб-служб, построенных с помощью REST (то есть не нарушающих накладываемых им ограничений), применяют термин «RESTful». В отличие от веб-сервисов (веб-служб) на основе протокола SOAP, не существует «официального» стандарта для RESTful веб-API. Дело в том, что REST является архитектурным стилем, в то время как SOAP является протоколом. Несмотря на то, что REST не является стандартом сам по себе, большинство RESTful-реализаций используют такие стандарты, как HTTP, XML, URL и JSON.

GraphQL – это язык запросов и манипулирования данными с открытым исходным кодом для API. Также есть среда GraphiQL для выполнения запросов с существующими данными. GraphQL был разработан внутри компании Facebook в 2012 году, но опубликован был только в 2015 году. 7 ноября 2018 года проект GraphQL был перенесен из Facebook в GraphQL Foundation, размещенный некоммерческим Linux Foundation. С 2012 года рост GraphQL следовал срокам принятия, как это было установлено Ли Байроном, создателем GraphQL, с удивительной точностью. Целью Байрона было сделать GraphQL вездесущим на всех вебплатформах. GraphQL обеспечивает мощный, эффективный и гибкий подход к разработке API и был сравнен и сопоставлен с REST и другими архитектурами веб-сервисов, например SOAP. Это позволяет клиентам определять структуру требуемых данных, и с сервера возвращается точно такая же структура данных, что предотвращает возврат чрезмерно больших объемов данных, но это влияет на эффективность веб-кэширования результатов запроса. Гибкость и богатство языка запросов имеет и минусы, это сложность языка, которая может не иметь смысла для простых API. Он состоит из системы типов, языка запросов и семантики выполнения, самоанализа и статической проверки типа. GraphQL поддерживает такие операции как чтение, запись (изменение) и подписку на изменения данных (обновления в реальном времени). Основные клиенты GraphQL включают в себя Apollo Client и Relay.

Серверы GraphQL доступны для нескольких языков, включая Haskell, Clojure, JavaScript, Perl, Python, Go, Ruby, Java, C#, Scala, Elixir, Erlang, PHP, и R [25].

Если взаимодействия веб-приложения с API программно-аппаратной частью сервиса будет осуществляться за счет GraphQL, то потребуется использовать GraphQL клиент, например Apollo Client. Также при использовании GraphQL использование Redux не обязательно.

Допустим, что для разработки мобильного приложения будет использоваться React Native. Так как это библиотека, в ней не реализованы такие элементарные вещи как навигация по приложению и работа с состоянием данных.

Для работы с навигацией в React Native отлично подойдет React Navigation, а для работы с состоянием данных отлично подойдет Redux, React Redux, Redux Thunk и Redux Saga.

React Navigation – это JavaScript-библиотека для маршрутизации мобильных приложений, написанных с помощью React Native [26].

Так как в мобильных приложениях нет CSS, то необходимо использовать Yoga.

Yoga – это кроссплатформенный движок для построения макетов, который реализует CSS Flexbox [27].

Для разработки десктоп-приложения будет использоваться Electron совместно с React, Redux, React Redux, Redux Thunk и Redux Saga, React Router и Apollo Client, если взаимодействие будет за счет GraphQL, то использование Redux не обязательно.

Пример мультиплатформенной разработке программного обеспечения усилиями вебразработчиков представлен на рисунке 1.

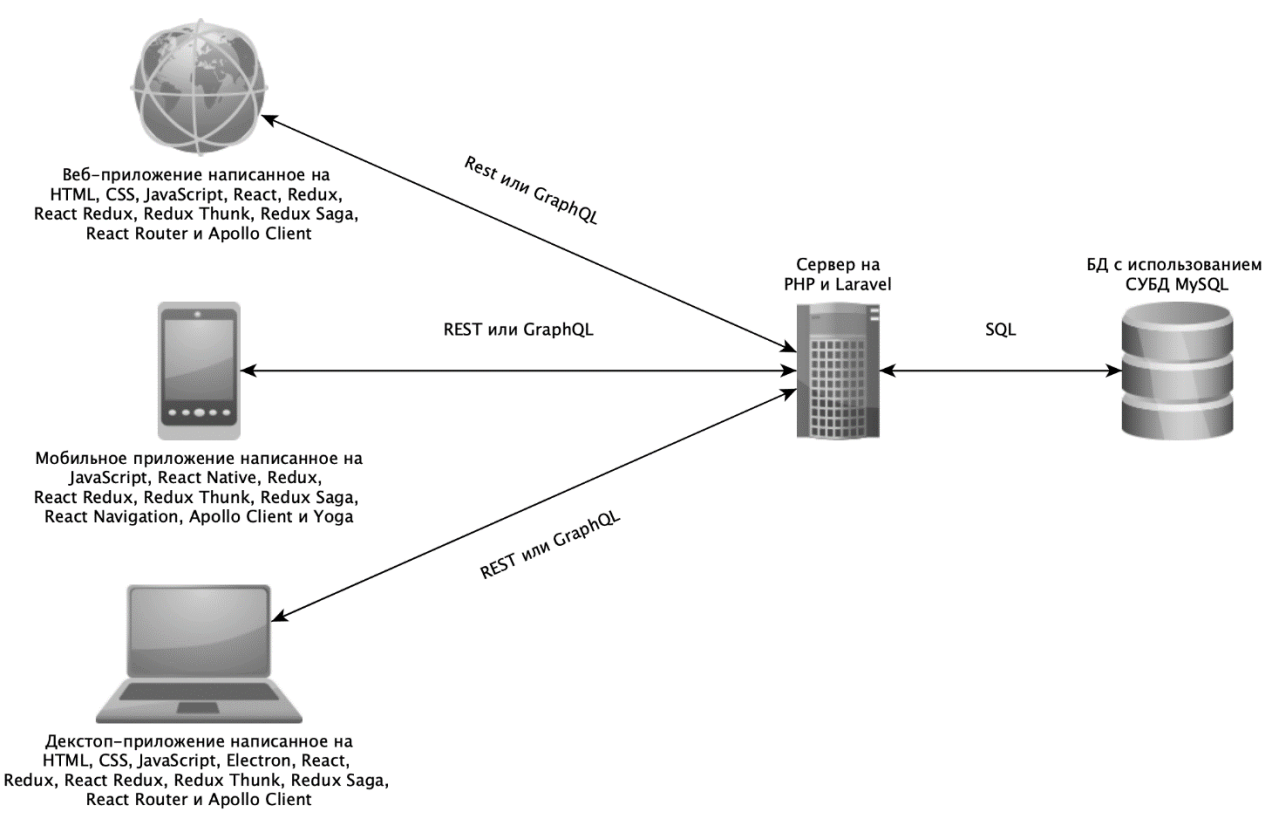

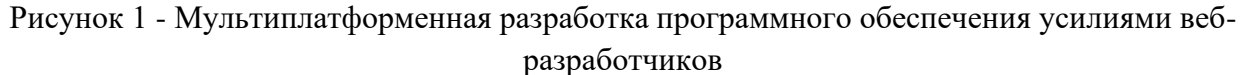

В качестве инструментов для разработки может использоваться операционная система MacOS, набор необходимых программ MAMP, PhpMyAdmin, а также редакторы кода Visual Studio Code и PhpStorm.

Таким образом, можно сделать вывод что разработка мобильной и десктоп- версий приложения усилиями веб-разработчиков возможна при изначальном выборе следующего стека разработки: HTML, CSS, Yoga, JavaScript, React, React Native, Electron, Redux, React Redux, Redux Thunk, Redux Saga, React Router, React Navigation и Apollo Client.

# **Список литературы**

- 1. Дакетт Д. HTML и CSS. Разработка и дизайн веб-сайтов / Джон Дакетт; [пер. с англ. М. А. Райтмана]. – М.: Эксмо, 2017. – 480 с.: ил. + 1 CD. – (Мировой компьютерный бестселлер);
- 2. Макфарланд Д. Новая большая книга CSS. СПб.: Питер, 2016. 720 с.: ил. (Серия «Бестселлеры O'Reilly»);
- 3. Веру Л. Секреты CSS. Идеальные решения ежедневных задач. СПб.: Питер, 2016. 336 с.: ил. — (Серия «Бестселлеры O'Reilly»);
- 4. Грант Кит. CSS для профи. СПб.: Питер, 2019. 496 с.: ил. (Серия «Библиотека про-граммиста»);
- 5. Мейер, Эрик А. CSS. Карманный справочник, 4-е изд.: Пер. с англ. М.: ООО «И.Д. Вильямс", 2017. – 288 с.: ил. – Парал. тит. англ.;
- 6. Флэнага, Дэвид. JavaScript. Подробное руководство. Пер. с англ. СПб: Символ-Плюс, 2016. – 992 с., ил.;
- 7. Дакетт Д. JavaScript и jQuery. Интерактивная веб-разработка / Джон Да-кетт; [пер. с англ. М. А. Райтмана]. – Москва: Издательство «Э», 2017. – 640 с.: ил. – (Мировой компьютерный бестселлер);
- 8. Флэнаган, Дэвид. JavaScript: карманный справочник, 3-е изд.: Пер. с англ. М.: ООО «И.Д. Вильямс", 2016. - 320 c.: ил – Парал. тит. англ.;
- 9. Котеров, Д. В. PHP 7 / Д. В. Котеров, И. В. Симдянов. СПБ.: БХВ-Петербург, 2016. 1088 с.: ил. – (В подлиннике);
- 10. Официальный сайт React Native [Электронный ресурс] Режим доступа: URL https://facebook.github.io/react-native/;
- 11. Anthony Accomazzo, Ari Lerner, Nate Murray, Clay Allsopp, David Guttman, and Tyler McGinnis. Fullstack React. 2019, pp. 834 (на Английском);
- 12. Written by Devin Abbott, Houssein Djirdeh, Anthony Accomazzo, and Sophia Shoemaker. Fullstack React Native. 2018, pp. 681 (на Английском);
- 13. Nader Dabit. React Native in Action. 2019, pp. 321 (на Английском);
- 14. Официальный сайт Electron [Электронный ресурс] Режим доступа: URL https://electronjs.org;
- 15. Официальный сайт Laravel [Электронный ресурс] Режим доступа: URL https://laravel.com/;
- 16. Официальный сайт React [Электронный ресурс] Режим доступа: URL https://ru.reactjs.org;
- 17. Томас Марк Тиленс. React в действии. СПб.: Питер, 2019. 368 c.: ил. (Серия "Для профессионалов");
- 18. Мардан Азат. React быстро. Веб-приложения на React, JSX, Redux и GraphQL. СПб.: Питер, 2019. - 560 c.: ил. - (Серия "Библиотека программиста");
- 19. Бэнкс Алекс, Порселло Ева. React и Redux: функциональная веб-разработка. СПб.: Питер, 2018. — 336 с.: ил. — (Серия «Бестселлеры O'Reilly»);
- 20.Чиннатамби Кирупа. Изучаем React. [пер. с англ. М. А. Райтмана]. М.: Эксмо, 2019. 368 с.: ил. – (Мировой компьютерный бестселлер);
- 21. Официальный сайт Redux [Электронный ресурс] Режим доступа: URL https://redux.js.org;
- 22. Официальный сайт React Redux [Электронный ресурс] Режим доступа: URL https://react-redux.js.org;
- 23. Официальный сайт Redux Saga [Электронный ресурс] Режим доступа: URL https://redux-saga.js.org/;
- 24. Официальный сайт React Router [Электронный ресурс] Режим доступа: URL https://reacttraining.com/react-router/;
- 25. Официальный сайт GraphQL [Электронный ресурс] Режим доступа: URL https://graphql.org/learn/;
- 26. Официальный сайт React Navigation [Электронный ресурс] Режим доступа: URL https://reactnavigation.org/;
- 27. Официальный сайт Yoga [Электронный ресурс] Режим доступа: URL https://yogalayout.com.

# **References**

- 1. Duckett D. HTML and CSS. Website development and design / John Duckett; [trans. from English M. A. Wrightman]. - M .: Eksmo, 2017 .-- 480 p .: ill. + 1 CD. - (World Computer Bestseller) (in Russian);
- 2. McFarland D. The New Big Book of CSS. SPb .: Peter, 2016 .-- 720 p .: ill. (O'Reilly Best Sellers Series) (in Russian);
- 3. Faith L. Secrets of CSS. Ideal solutions for everyday tasks. SPb .: Peter, 2016 .-- 336 p .: ill. (O'Reilly Best Sellers Series) (in Russian);
- 4. Grant Kit. CSS for the pros. SPb .: Peter, 2019 .-- 496 p.: Ill. (Series "Library about the programmer") (in Russian);
- 5. Meyer, Eric A. CSS. Pocket Guide, 4th ed .: Per. from English M .: LLC "I.D. Williams ", 2017. - 288 p.: Ill. - Paral. tit. English (in Russian);
- 6. Flanaga, David. Javascript Detailed guide. Per. from English St. Petersburg: Symbol-Plus, 2016 .-- 992 p., Ill . (in Russian);
- 7. Duckett D. JavaScript and jQuery. Interactive Web Development / John Da-kett; [trans. from English M. A. Wrightman]. - Moscow: Publishing House "E", 2017. - 640 p.: Ill. - (World Computer Bestseller) (in Russian);
- 8. Flanagan, David. JavaScript: A Pocket Guide, 3rd ed .: Per. from English M .: LLC "I.D. Williams ", 2016. - 320 c.: Il - Paral. tit. English (in Russian);
- 9. Koterov, D.V. PHP 7 / D.V. Koterov, I.V. Simdyanov. SPB .: BHV-Petersburg, 2016 .-- 1088 p.: Ill. - (In the original) (in Russian);
- 10. Official React Native website [Electronic resource] Access mode: URL https://facebook.github.io/react-native/;
- 11. Anthony Accomazzo, Ari Lerner, Nate Murray, Clay Allsopp, David Guttman, and Tyler McGinnis. Fullstack React. 2019, pp. 834;
- 12. Written by Devin Abbott, Houssein Djirdeh, Anthony Accomazzo, and Sophia Shoemaker. Fullstack React Native. 2018, pp. 681;
- 13. Nader Dabit. React Native in Action. 2019, pp. 321;
- 14. Official site of Electron [Electronic resource] Access mode: URL https://electronjs.org;
- 15. Official site Laravel [Electronic resource] Access mode: URL https://laravel.com/;
- 16. Official React website [Electronic resource] Access mode: URL https://ru.reactjs.org;
- 17. Thomas Mark Tilens. React in action. SPb .: Peter, 2019 .-- 368 c .: ill. (Series "For Professionals");
- 18. Mardan Azat. React fast. Web applications in React, JSX, Redux, and GraphQL. SPb .: Peter, 2019 .-- 560 c .: ill. - (Series "Programmer's Library") (in Russian);
- 19. Banks Alex, Porsello Eve. React and Redux: functional web development. SPb .: Peter, 2018 .-- 336 p .: ill. - (O'Reilly Best Sellers Series) (in Russian);
- 20. Chinnatambi Kirupa. Learn React. [trans. from English M. A. Wrightman]. M .: Eksmo, 2019 .-- 368 p.: Ill. - (World Computer Bestseller) (in Russian);
- 21. Official Redux website [Electronic resource] Access mode: URL https://redux.js.org;
- 22. Official site of React Redux [Electronic resource] Access mode: URL https://reactredux.js.org;
- 23. Official site of Redux Saga [Electronic resource] Access mode: URL https://reduxsaga.js.org/;
- 24. Official site of React Router [Electronic resource] Access mode: URL https://reacttraining.com/react-router/;
- 25. GraphQL official website [Electronic resource] Access mode: URL https://graphql.org/learn/;
- 26. Official site of React Navigation [Electronic resource] Access mode: URL https://reactnavigation.org/;
- 27. Official site Yoga [Electronic resource] Access mode: URL https://yogalayout.com.

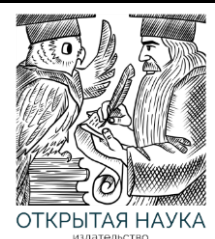

Международный журнал информационных технологий и энергоэффективности

Сайт журнала: <http://www.openaccessscience.ru/index.php/ijcse/>

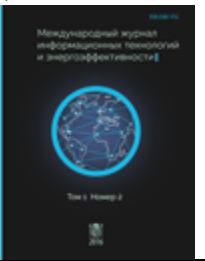

УДК 004

# **ИСПОЛЬЗОВАНИЕ БИБЛИОТЕКИ BRAINJS ДЛЯ РАЗРАБОТКИ НЕЙРОННОЙ СЕТИ НА ЯЗЫКЕ ПРОГРАММИРОВАНИЯ JAVASCRIPT**

#### **Кочитов М.Е., Баженов Р.И.**

*ФГБОУ ВО Приамурский государственный университет имени Шолом-Алейхема, Биробиджан, Россия (679015, г. Биробиджан, ул. Широкая, д.70а), e-mail: r-i-bazhenov@yandex.ru.*

**В данной статье рассматривается разработка искусственной нейронной сети с помощью библиотеки BrainJS, написанной на языке программирования JavaScript. В этой библиотеке имеются различные методы и параметры по обучению нейронных сетей для определенных задач: распознавание изображений и фотографий, улучшение искусственного интеллекта, определение оптимального маршрута и другие. Также в статье была разработана на языке программирования JavaScript, на языке разметки HTML и на CSS-фреймворке Bootstrap веб-ориентированная программа Веб нейронная сеть (ВНС), позволяющая создавать и обучать искусственные нейронные сети на готовом наборе данных, используя для такой цели готовую JavaScript библиотеку BrainJS. Результат работы программы Веб нейронная сеть (ВНС) показал хороший результат обученной нейронной сети с программой Neural Network Wizard, выполняющей такую же работу.**

Ключевые слова: искусственная нейронная сеть, библиотека, BrainJS, JavaScript, CSS-фреймворк, Bootstrap, HTML, обучение нейронной сети, готовый набор данных, Веб нейронная сеть, ВНС, Neural Network Wizard.

# **USING THE BRAIN LIBRARY FOR THE DEVELOPMENT OF A NEURAL NETWORK IN THE JAVASCRIPT PROGRAMMING LANGUAGE**

# **Kochitov M.E., Bazhenov R.I.**

*FSBEI HE Sholom-Aleichem Priamursky State University, Birobidzhan, Russia (679015, Birobidzhan, street Shirokaya, 70а), e-mail: r-i-bazhenov@yandex.ru*

**This paper discusses the development of an artificial neural network using the BrainJS library, written in the JavaScript programming language. This library has various methods and parameters for training neural networks for specific tasks: recognition of images and photographs, improving artificial intelligence, determining the optimal route, and others. The article also developed a web-oriented program Web neural network (ANS) in the JavaScript programming language, in the HTML markup language and in the Bootstrap CSS framework, which allows you to create and train artificial neural networks on a ready-made data set using a ready-made JavaScript library for this purpose BrainJS. The result of the Web Neural Network (ANS) program showed a good result of a trained neural network with the Neural Network Wizard program that does the same job.**

Keywords: artificial neural network, library, BrainJS, JavaScript, CSS framework, Bootstrap, HTML, neural network training, ready data set, Web neural network, ANS, Neural Network Wizard.

В настоящее время искусственные нейронные сети пользуются большой популярностью в различных веб-технологиях. Они выполняют задачи, подобные тому, какие выполняет сам человеческий мозг, то есть они предназначены для того, чтобы их можно было обучать различными данными и в дальнейшем проверять результаты обученной нейронной сети. Иными словами проверка результатов происходит так, чтобы убедиться насколько искусственная нейронная сеть хорошо запомнила данные, которыми она обучалась. Нейронные сети в большинстве случаев используются в основном на обучении набором данных, в распознавании изображений и фотографий, в построении оптимального маршрута, в робототехнике и других.

В статье H. Lin и C. Wang рассматривается влияние распределения электромагнитного излучения на нелинейную динамику нейронной сети с n нейронами. Также в статье была разработана и проанализирована новая математическая модель нейронной сети под воздействием электромагнитного излучения, в которой электромагнитное излучение эквивалентно магнитному потоку, проходящему через клеточную мембрану. Хаотическую динамику нервной системы детально изучают, стимулируя разное количество нейронов в модели нейронной сети, состоящей из трех нейронов [1].

Рассматривая статью X. Wang, M. Che и Y. Wei можно увидеть разработку двух моделей нейронной сети для решения неособой многолинейной тензорной системы. Теоретический анализ показывает, что каждая из моделей нейронных сетей обеспечивает производительность сходимости. Для возможной аппаратной реализации предлагаемых моделей нейронных сетей, основанных на цифровых схемах, мы принимаем правило разности типа Эйлера для дискретизации соответствующих моделей градиентных нейронных сетей (GNN) [2].

Авторы A. Taherkhani, A. Belatreche, Y. Li, G. Cosma, L. P. Maguiree и T.M. McGinnitaye в своей статье рассмотрели искусственные нейронные сети, которые используются в качестве мощного инструмента обработки в различных областях, таких как распознавание образов, управление, робототехника и биоинформатика. Их широкое применение побудило исследователей улучшать искусственные нейронные сети путем исследования биологического мозга. Неврологические исследования значительно продвинулись в последние годы и продолжают раскрывать новые характеристики биологических нейронов [3].

В статье H. Sahiner и X. Liu рассматривается искусственная нейронная сеть, являющаяся привлекательным методом для анализа сложных гамма-спектров, полученных при активации нейтронов. Это исследование предлагает улучшенную методологию для анализа гаммаспектров активации нейтронов с использованием искусственной нейронной сети. Искусственная нейронная сеть для анализа смоделированных гамма-спектров привела к расчетным концентрациям элементов [4].

Рассматривая статью S. Heo и J. H. Lee можно заметить параллельную архитектуру нейронной сети для повышения производительности анализа нелинейных главных компонентов на основе нейронных сетей. Существуют два типичных подхода для такого анализа: одновременное выделение основных компонентов с использованием одной автоассоциативной нейронной сети (также известной как автоэнкодер) и последовательное выделение с использованием нескольких нейронных сетей последовательно. Предлагаемая архитектура может быть получена путем систематического сокращения сетевых подключений

16

полностью связанной автоассоциативной нейронной сети, что приводит к разделению нейронных сетей [5].

D. Ayala, A. Borrego, I. Hernández и D. Ruiz в своей статье рассмотрели три вклада: вопервых, понимание архитектурных проблем, возникающих при использовании нейронных сетей для семантической маркировки; во-вторых, новая реализация семантической маркировки, которая использует современный классификатор нейронных сетей, который достигает значительно лучших результатов, чем другие четыре традиционных классификатора; в-третьих, сравнение результатов, полученных прежней сетью, при использовании различных поднаборов признаков, сравнение текстовых признаков со структурными и доменно-зависимых с независимыми от домена [6].

В статье T. Li, Z. Zhang и H. Chen рассматривается архитектура нейронной сети, которая может использовать последовательность последовательностей изображений пламени с динамическим пространственно-временным соотношением для прогнозирования состояния сгорания вращающейся печи. Предложенная архитектура нейронной сети реализует сквозную модель вывода, которая непосредственно опирается на входные данные, тем самым устраняя необходимость в традиционных сложных процедурах извлечения признаков. Этот метод объединяет преимущества сверточных нейронных сетей (CNN) и рекуррентных нейронных сетей (RNN) для облегчения эффективного прогнозирования [7].

Рассматривая статью C. Jiang и Q. Chen можно увидеть традиционную слепую модель восстановления изображения с супер-разрешением на основе нейронной сети, которая легко попадает в проблему локального минимума, поэтому создается слепая модель восстановления изображения с супер-разрешением на основе хаотической нейронной сети. Во-первых, шум искаженного изображения удаляется с помощью вейвлет-преобразования, чтобы уменьшить влияние шума ухудшенного изображения на результат слепого восстановления. Затем создается упрощенная модель хаотической нейронной сети путем введения переходного хаоса и изменяющегося во времени приращения в хаотическую нейронную сеть [8].

Авторы W. Li, M. Li, J. Qiao и X. Guo в своей статье рассмотрели повышение производительности моделирования нелинейных систем, которая предлагает адаптивную модульную нейронную сеть (FC-AMNN) на основе кластеризации, моделирующая механизм обработки информации человеческого мозга таким образом, что разные данные обрабатываются разными модулями параллельно. Во-первых, объекты кластеризуются с использованием алгоритма адаптивной кластеризации признаков, и количество модулей в FC-AMNN определяется количеством кластеров объектов автоматически [9].

В статье A. Patiño-Saucedo, H. Rostro-Gonzalez, T. Serrano-Gotarredona и B. Linares-Barranco рассматриваются нейронные сети, которые позволили добиться значительных успехов в последнее время благодаря главным образом улучшенным возможностям параллельных вычислений в соответствии с законом Мура, что позволило сократить время, необходимое для изучения параметров сложных многоуровневых нейронных архитектур. В этой статье рассматривается, что на нейроморфном оборудовании возможна реализация современных моделей как для MNIST, так и для наборов данных распознавания цифр NMNIST на основе событий. Также используется два подхода: путем непосредственного преобразования классической нейронной сети в ее заостренную версию и путем обучения зарождающейся сети с нуля [10].

Рассматривая статью A. Choi, R. Wang и A. Darwiche можно заметить идентификацию некоторых ключевых различий между функциями, вычисляемыми нейронными сетями, и функциями по маржинальным запросам байесовской сети, показывая, что первые более выразительны, чем вторые. Кроме того, было предложено простое дополнение к байесовским сетям (оператор тестирования), которое позволяет их маргинальным запросам стать «универсальными аппроксиматорами» [11].

Y. Dong, Z. Fu, Y. Peng, Y. Zheng и X. Li в своей статье рассмотрели метод точного оплодотворения кукурузы на основе нейронной сети вейвлет-ВР. Во-первых, существующие экспериментальные данные «3414» были выбраны и интерполированы в качестве рабочих данных для моделирования. Затем общее состояние низкой частоты и детали высокой частоты выхода были рассчитаны с помощью метода вейвлет-разложения и реконструкции. После этого была создана нейронная сеть вейвлет-ВР [12].

В статье M. Kobayashi рассматривается комплексная нейронная сеть Хопфилда (CHNN) представляющая собой многоуровневую модель нейронной сети Хопфилда и применяемая для хранения многоуровневых данных. Гиперболическая нейронная сеть Хопфилда (HHNN) является еще одной многоуровневой моделью. Емкость хранилища является важной проблемой нейронных сетей Хопфилда [13].

Рассматривая статью C. J. Z. Aguilar, J. F. Gómez-Aguilar, V. M. Alvarado-Martínez и H. M. Romero-Ugalde можно увидеть объединение обоих подходов, чтобы предложить нейронную сеть дробного порядка (FONN) для идентификации системы. Алгоритм обучения был обобщен с учетом дробной производной Грюнвальда-Летникова. Этот новый подход к моделированию черного ящика подтверждается идентификацией трех различных систем (двух эталонных систем и реальной системы). Сравнение с другими подходами показало, что предложенная модель FONN достигла большей точности с меньшим количеством параметров [14].

Авторы G. Sideratos, A. Ikonomopoulos и N. D. Hatziargyriou в своей статье рассмотрели предлагаемую реализацию, которая объединяет атрибуты ансамблевого прогнозирования, искусственных нейронных сетей и архитектур глубокого обучения. Предложенная модель первоначально группирует входные данные, используя новый метод нечеткой кластеризации для создания ансамблевого прогнозирования. Для каждого созданного кластера применяется новый регрессионный подход для локального моделирования задачи прогнозирования нагрузки [15].

Целью данного исследования является разработка веб-программы, которая способна создавать и обучать нейронные сети с использованием JavaScript библиотеки BrainJS.

BrainJS [16] – это готовая JavaScript библиотека в которой можно создавать и обучать искусственные нейронные сети разными методами. Самый популярный метод это обратное распространение ошибки (MSE), благодаря которому можно обучать нейронную сеть много раз, пока ее среднеквадратичная ошибка не станет очень маленькой. Данная библиотека поддерживает создание и обучение обычных и рекуррентных нейронных сетей. Также при создании нейронной сети можно дополнительно задать параметры обучения: количество эпох, порог ошибки, функция активации, количество скрытых слоев и нейронов в каждом слое и т.д. Сама библиотека может использоваться в различных областях к применению нейронных сетей на текстах, наборах данных, в распознавании изображений, фотографий, в оптимизации маршрутов и т.д.

Веб-ориентированная программа по созданию и обучению искусственных нейронных сетей будет разрабатываться на следующих инструментах:

- готовая библиотека нейронных сетей BrainJS [16],
- язык программирования JavaScript,
- язык разметки HTML,
- CSS-фреймворк Bootstrap [17].

Разрабатываемая веб-программа будет иметь интерфейс пошаговой настройки и обучения нейронной сети с прикреплением обучающей выборки данных в виде таблицы. Сама веб-программа для начала будет предлагать пользователю добавить в текстовое поле таблицу набора данных. Далее указать нормализацию данных и тип данных - входной и целевой. После необходимо указать настройки обучения нейронной сети и напоследок запустить процесс обучения нейронной сети и проверять результаты сети на основе данных, на которых она обучилась.

Рассмотрим разработанную программу «Веб нейронная сеть» (ВНС) [21], которая предназначена создавать и обучать искусственные нейронные сети на обучающей выборке данных.

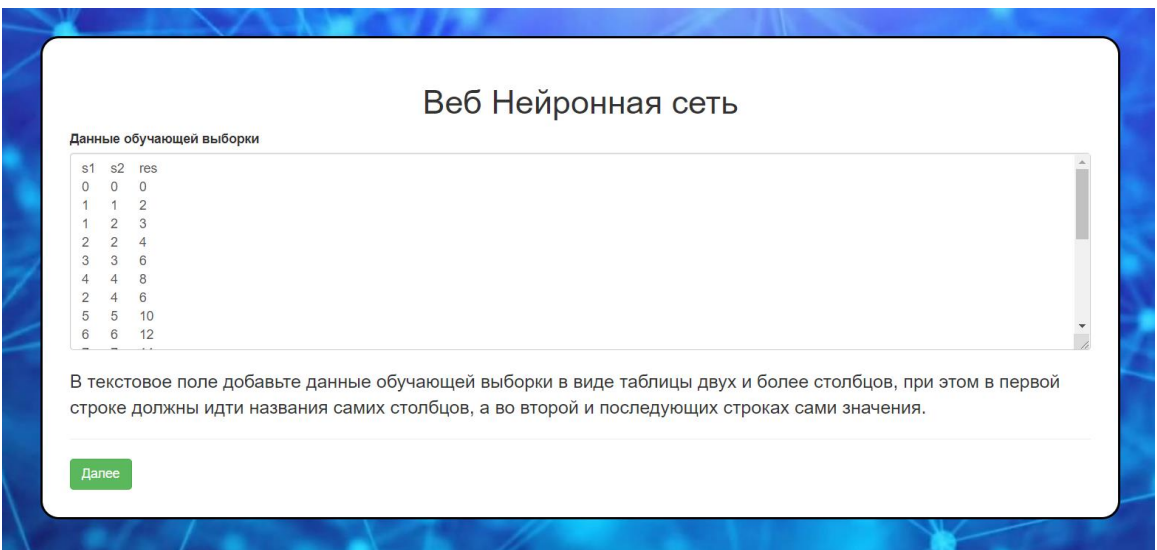

Рисунок 1 - Данные обучающей выборки

На рисунке 1 изображен первый шаг веб-программы «ВНС», это добавление данных обучающей выборки в виде таблицы. В первой строке обозначаются названия данных каждого столбца, в последующих строка идут сами значения данных. На примере были взяты данные сложения простых чисел, то есть  $s1$  – первое слагаемое,  $s2$  – второе слагаемое, res – сумма двух слагаемых. Веб-программа «ВНС» поддерживает неограниченное число данных, как самих строк, так и самих столбцов.

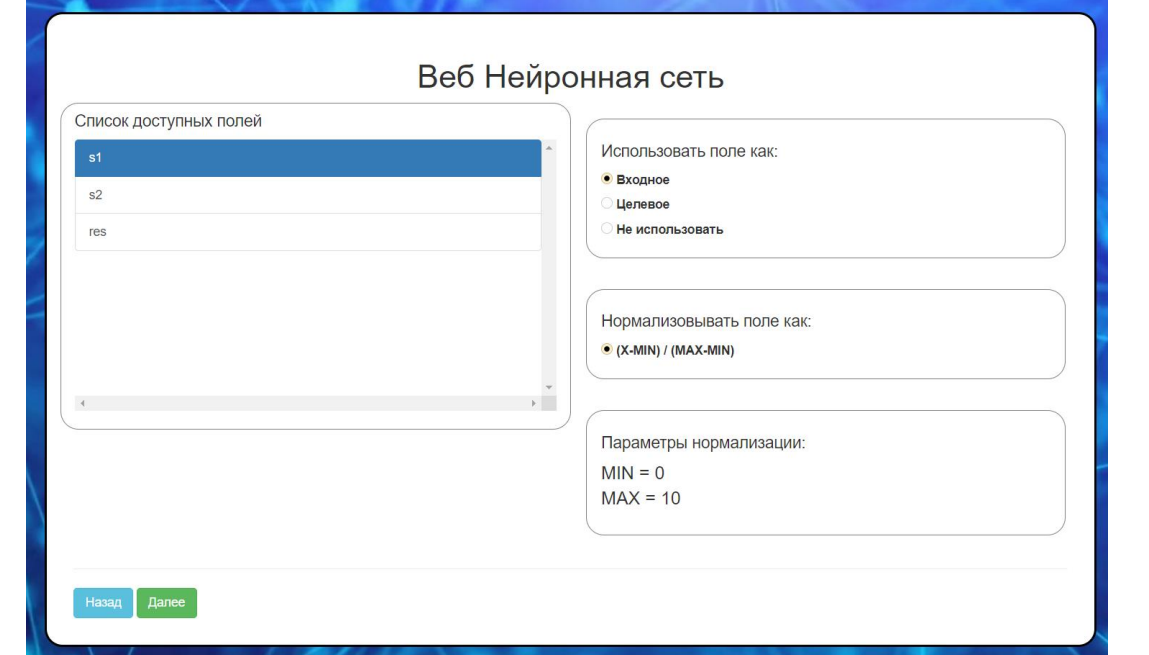

Рисунок 2 - Список доступных полей

На рисунке 2 показан второй шаг веб-программы «ВНС» это список доступных полей (первая строка обучающей выборке данных на прошлом шаге) и опции для использования их как входное, целевое или не используемое. Опция нормализации обязательно должна присутствовать, так как нейронная сеть работает со значениями в диапазоне от 0 до 1 и если в таблице значения выходят за данный диапазон, то необходимо их нормализовать по формуле: (X-MIN) / (MAX-MIN), где X – текущее значение, MIN – минимальное значение из доступного поля (столбца), MAX – максимальное значение из доступного поля (столбца). В параметрах нормализации на интерфейсе веб-программы «ВНС» автоматически определяется, какое минимальное и максимальное значение.

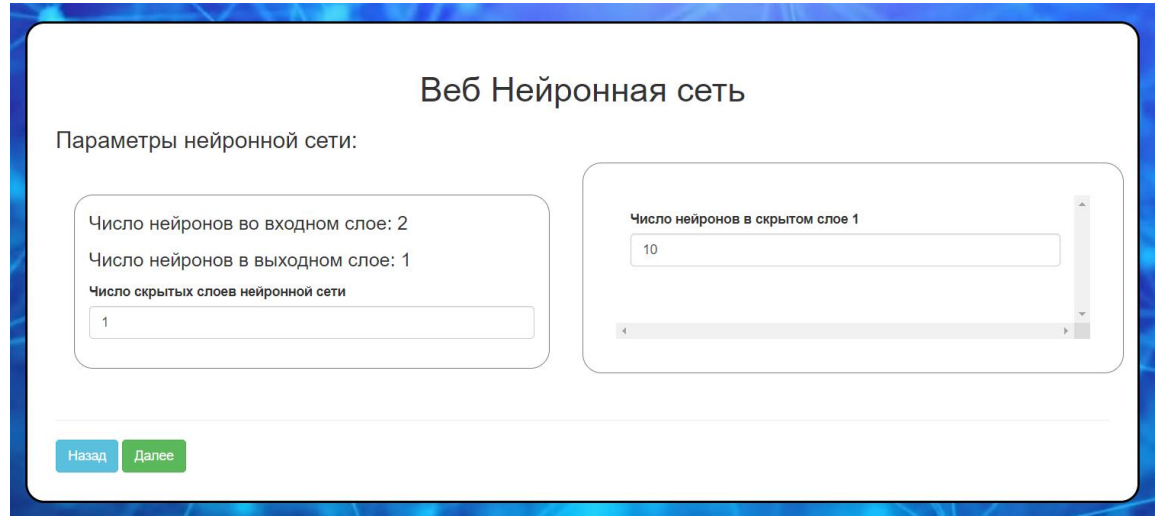

Рисунок 3 - Параметры нейронной сети

На рисунке 3 отображен третий шаг веб-программы «ВНС» – параметры нейронной сети, где указывается количество скрытых слоев и количество нейронов в каждом скрытом слое.

Чем больше скрытых слоев и нейронов, тем лучше нейронная сеть будет обучаться, и запоминать большое количество данных.

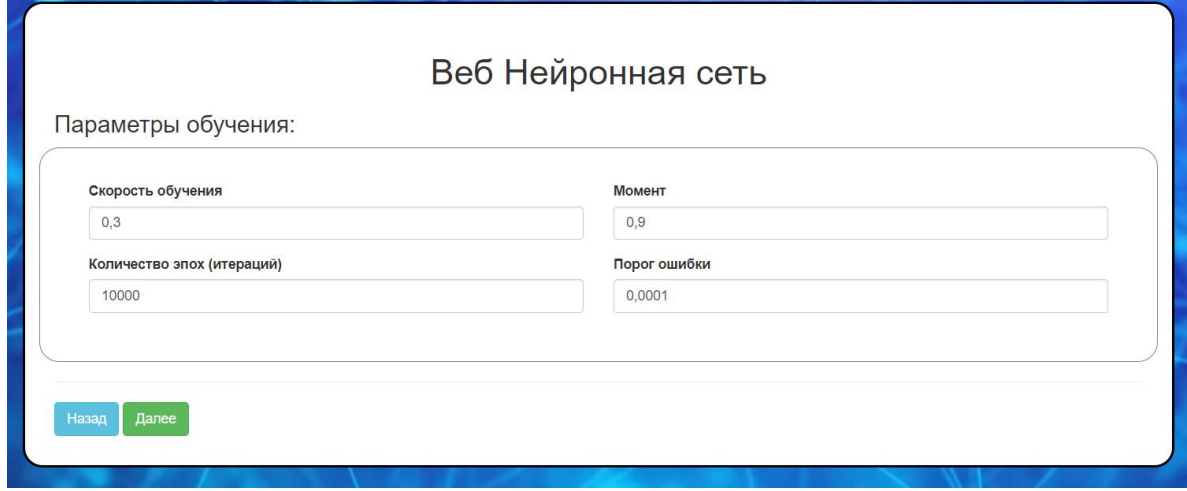

Рисунок 4 - Параметры обучения нейронной сети

На рисунке 4 продемонстрирован четвертый шаг веб-программы «ВНС», в котором находятся четыре важных параметра обучения: скорость обучения, момент, количество эпох (итераций) и порог ошибки. Длительность по времени обучения зависит только от количества скрытых слоев и от количества эпох (итераций), то есть чем больше указано значение, тем дольше будет обучаться нейронная сеть, и займет много времени.

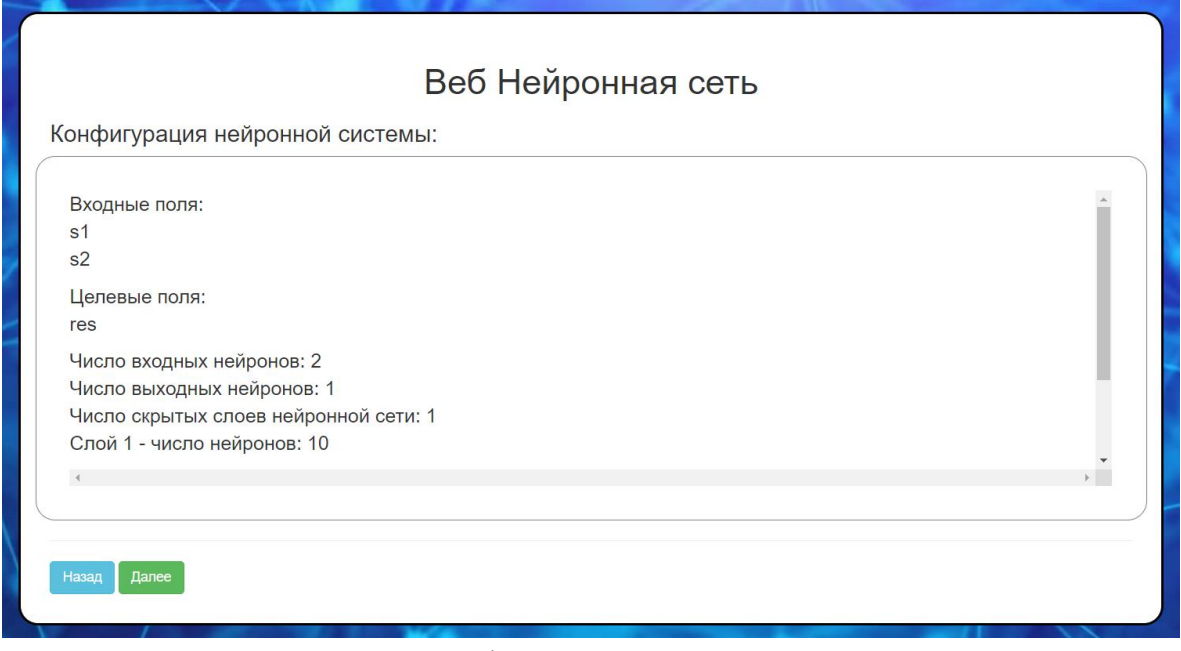

Рисунок 5 - Конфигурация нейронной системы.

На рисунке 5 показан пятый шаг веб-программы «ВНС», показывающий конфигурацию нейронной системы, которая была настроена в предыдущих шагах. Окно в этом шаге представляет из себя отчет настроек нейронной сети перед ее обучение. Если что-то неверно

указано в конфигурации, то можно вернуться на предыдущие шаги и поменять некоторые параметры.

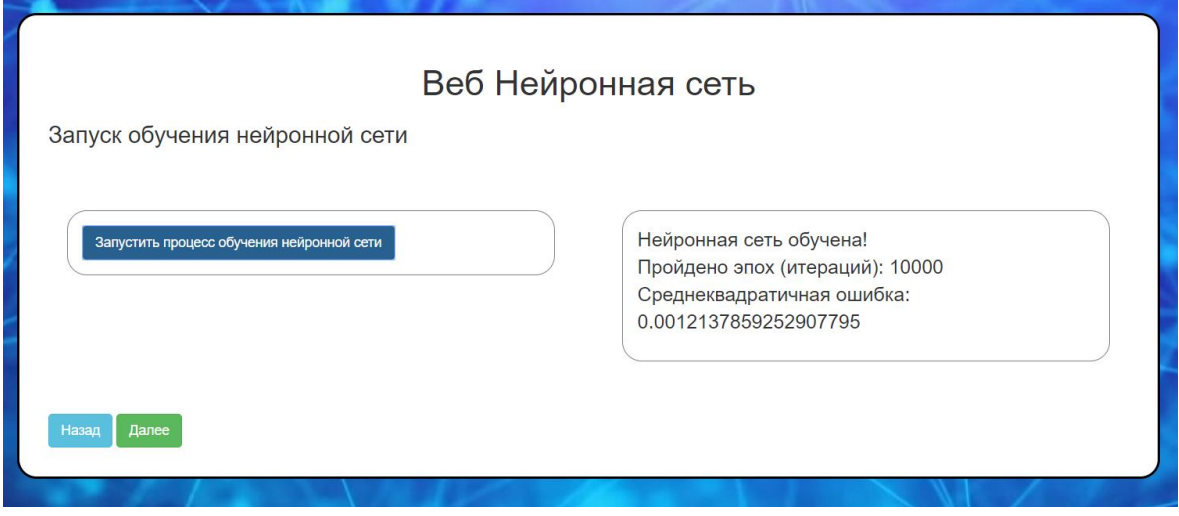

Рисунок 6 - Процесс обучения нейронной сети

На рисунке 6 изображен шестой шаг веб-программы «ВНС», который дает пользователю при нажатии синей кнопки запустить процесс обучения и нейронной сети и после обучения выдать в правом окошке информацию о количестве пройденных эпох и вычисленной среднеквадратичной ошибки.

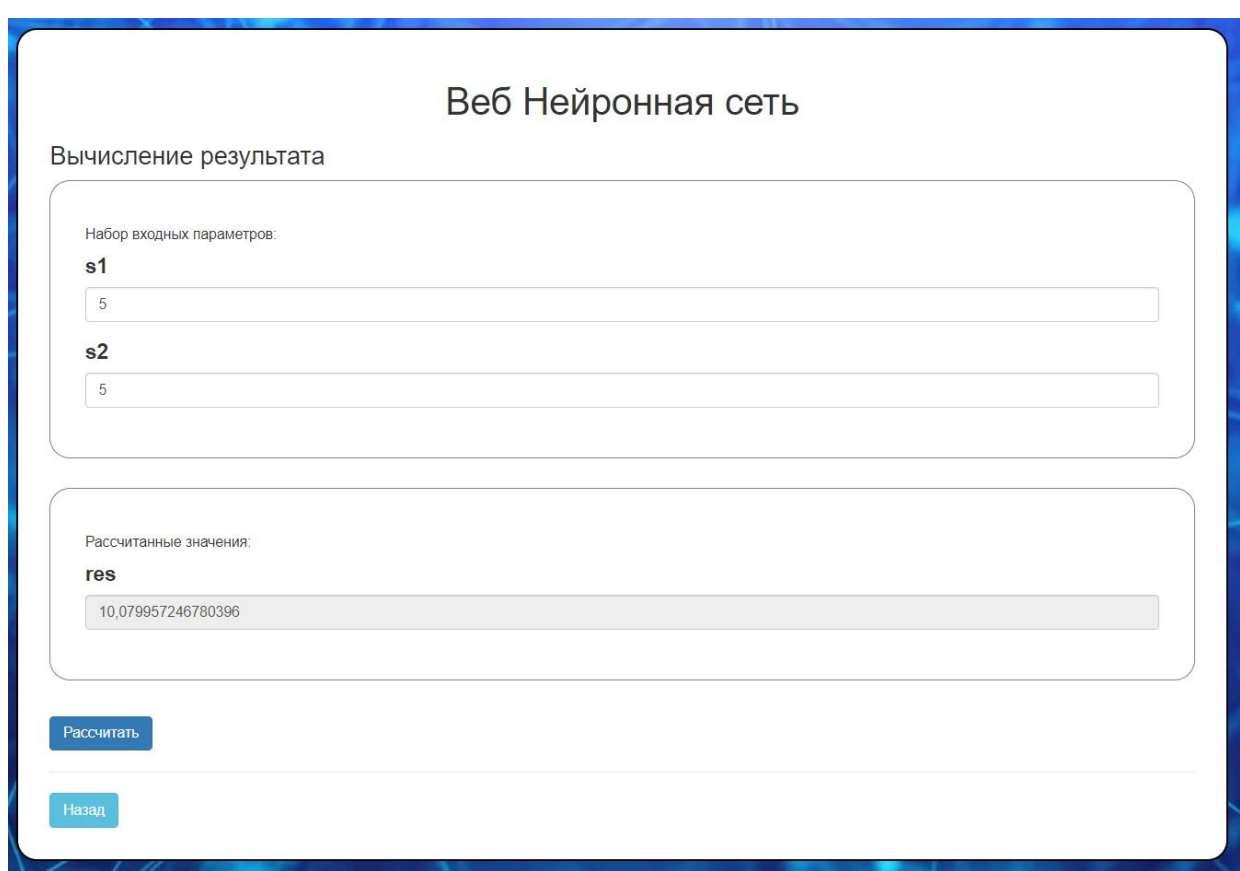

Рисунок 7 - Вычисление результата нейронной сети

На рисунке 7 представлен последний седьмой шаг веб-программы, который дает пользователю вычислять результат работы нейронных сетей, вводя входные параметры и получая самой нейронной сетью рассчитанные значения. Веб-программа при входных параметрах:  $s1 = 5$ ,  $s2 = 5$  выдает результат приблизительно 10.079, это означает, что нейронная сеть хорошо обучилась и выдает правильный результат сложения двух входных параметров:  $5 + 5 = 10$ .

Следующим этапом было предложено проверить результаты веб-программы «ВНС» на других входных параметрах (таблица 1)

| Входные данные |    | Выходные данные |             |
|----------------|----|-----------------|-------------|
| S 1            | s2 | res             | погрешность |
| 10             | 8  | 17.9            | $-0.1$      |
|                | ,  | 12.4            | 0.4         |
|                |    | 7.6             | $-0.4$      |
|                | ∼  | 3.7             | $-0.3$      |
|                | ◠  | 9.4             | 0.4         |

Таблица 1 - Результаты обученной нейронной сети

В таблице 1 показаны результаты нейронной сети разных входных данных (s1 – первое слагаемое,  $s2$  – второе слагаемое, то есть  $s1 + s2$ ). Из таблицы результатов некоторые выходные данные (res - сумма двух слагаемых, то есть  $s1 + s2 = res$ ) имеют погрешности с правильными данными, это связано с тем, что нейронная сеть на некоторых входных данных не так хорошо обучилась. Ей необходимо для переобучения еще больше количества эпох и больше количества скрытых слоев, как и самих нейронов, чтобы нейронная сеть имела очень маленькую ошибку на всех данных обучающей выборки.

Разработанная веб-программа «ВНС» [21] была составлена подобным образом аналогичной программе под названием «Neural Network Wizard» [22], именно под нее был составлен пошаговый упрощенный интерфейс с аналогичной работой обучения нейронной сети. Далее загрузим в веб-программу «ВНС» и в программу «Neural Network Wizard» данные квадратного корня, после этого настроим идентично параметры и проверим результат работы обоих программ.

На рисунках 8 и 9 изображены две разные программы: веб-программа «ВНС» и программа «Neural Network Wizard». Результат вычисления: это квалратный корень из 4, который равен 2. Веб программа выдала результат - 2.15, а программа «Neural Network Wizard» выдала результат - 1.9, то есть погрешность от правильного ответа равна 0.1 в меньшую и большую сторону.

Теперь рассмотрим вычисления квадратного корня на 16 входных данных и проверим результаты работы двух программ (таблица 2)

В таблице 2 представлены результаты вычислений квадратного корня у двух программ: веб-программы «ВНС» и «Neuron Network Wizard». На всех 16-ти входных данных обе программы рассчитывали результат по-разному, опираясь на разные погрешности. Однако в некоторых входных данных обе программы вычислили правильный результат квадратного корня.

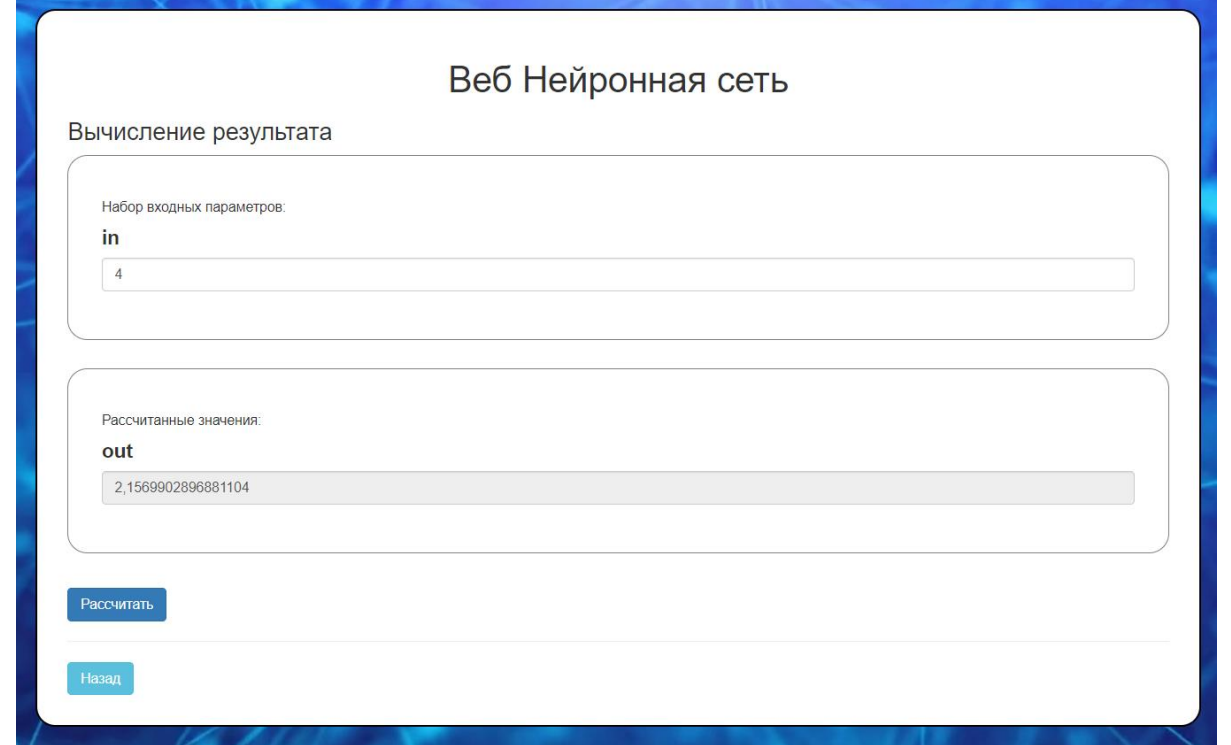

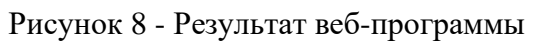

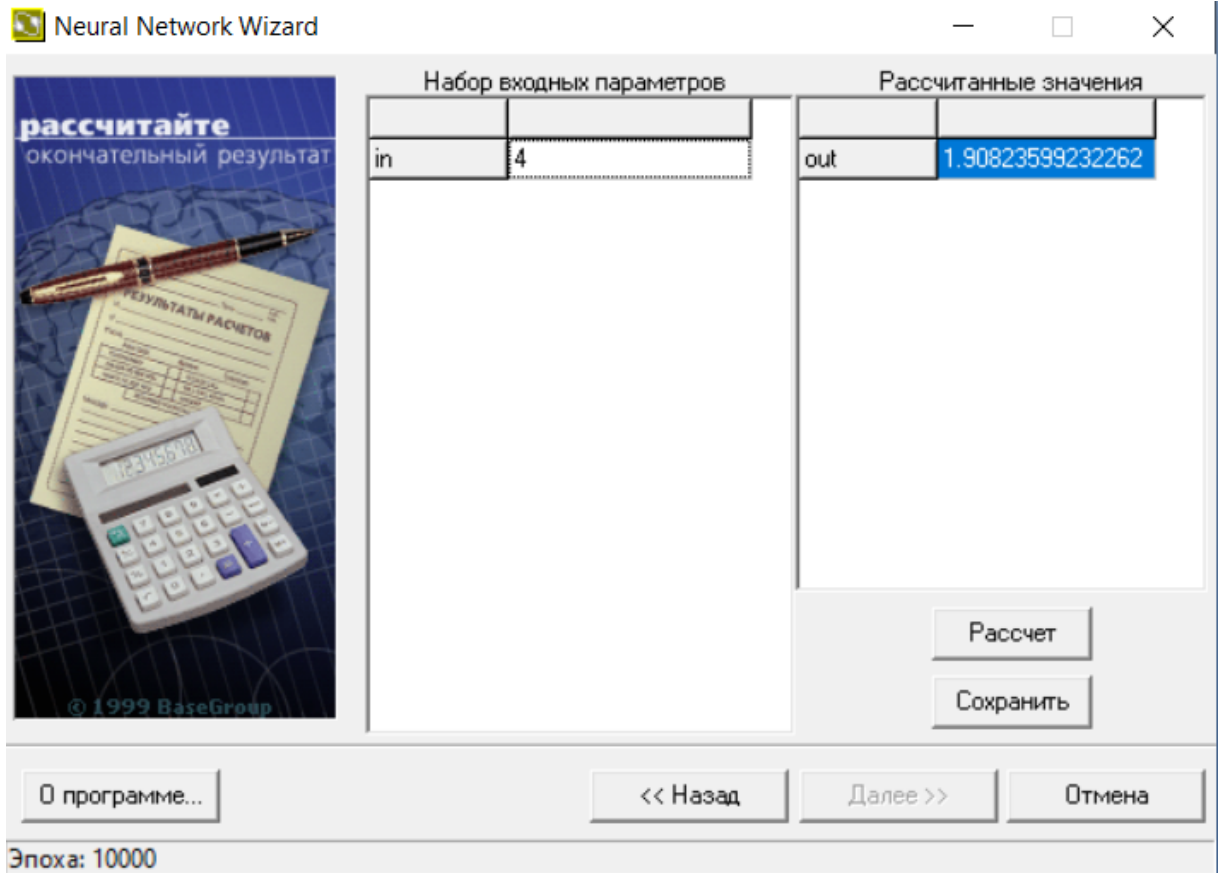

Рисунок 9 - Результат программы «Neural Network Wizard»

Кочитов М.Е., Баженов Р.И. Использование библиотеки BrainJS для разработки нейронной сети на языке программирования JavaScript // Международный журнал информационных технологий и энергоэффективности. –2019. –Т.4 № 4(14) с. –15-28

Таблица 2 – Результаты вычисления квадратного корня у веб-программы «ВНС» и «Neural Network Wizard»

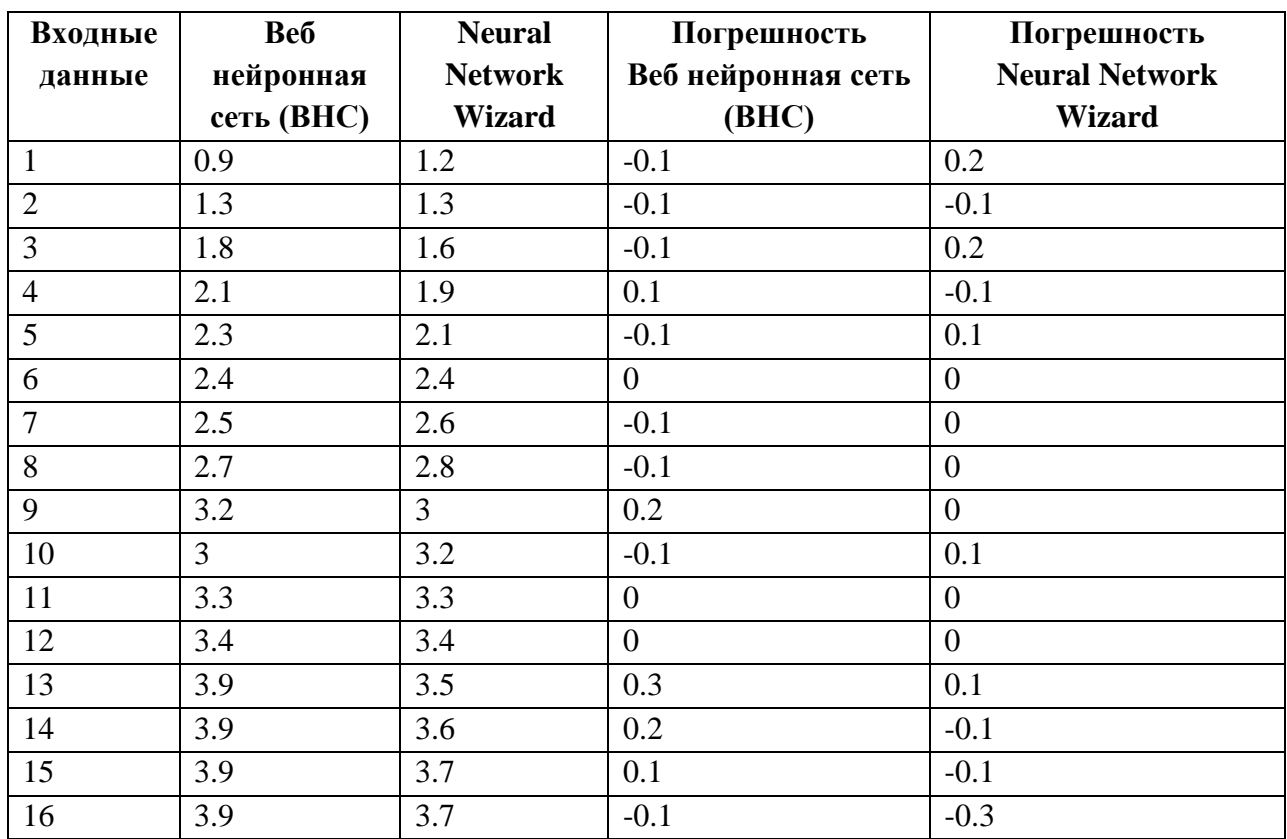

Данная веб-ориентированная программа «Веб нейронная сеть» (ВНС) предназначена для обучения студентов направления «Информационные системы и технологии». Также вебпрограмма «ВНС» будет улучшаться для другой области, например для распознавания рисунков, изображений и фотографий, а также будет улучшен алгоритм обучения нейронной сети, используя более правильный подход к библиотеке BrainJS.

#### **Список литературы**

- 1. Дакетт Д. HTML и CSS. Разработка и дизайн веб-сайтов / Джон Дакетт; [пер. с англ. М. Lin H., Wang C. Influences of electromagnetic radiation distribution on chaotic dynamics of a neural network // Applied Mathematics and Computation, Т. 369, 2020, С. 124840
- 2. Wang X., Che M., Wei Y. Neural network approach for solving nonsingular multi-linear tensor systems // Journal of Computational and Applied Mathematics, In press, corrected proof, 2019, С. 112569
- 3. Taherkhani A., Belatreche A., Li Y., Cosma G., P.Maguiree L., McGinnityae T.M. A review of learning in biologically plausible spiking neural networks // Neural Networks, Т. 122, 2020, C. 253-272
- 4. Sahiner H., Liu X. Gamma spectral analysis by artificial neural network coupled with Monte Carlo simulations // Nuclear Instruments and Methods in Physics Research Section A: Accelerators, Spectrometers, Detectors and Associated Equipment, In press, corrected proof, 2019, С. 163062

- 5. Heo S., Lee Jay. H. Parallel neural networks for improved nonlinear principal component analysis // Computers & Chemical Engineering, Т. 127, 2019, С. 1-10
- 6. Ayala D., Borrego A., Hernández I., Ruiz D. A neural network for semantic labelling of structured information // Expert Systems with Applications, Т. 143, 2020, С. 113053
- 7. Li T., Zhang Z., Chen H. Predicting the combustion state of rotary kilns using a Convolutional Recurrent Neural Network // Journal of Process Control, Т. 84, 2019, С. 207-214
- 8. Jiang C., Chen Q. Construction of blind restoration model for super-resolution image based on chaotic neural network // Chaos, Solitons & Fractals, In press, corrected proof, 2019, С. 109498
- 9. Li W., Li M., Qiao J., Guo X. A feature clustering-based adaptive modular neural network for nonlinear system modeling // ISA Transactions, In press, journal pre-proof, 2019
- 10. Patiño-Saucedo A., Rostro-Gonzalez H., Serrano-Gotarredona T., Linares-Barranco B. Eventdriven implementation of deep spiking convolutional neural networks for supervised classification using the SpiNNaker neuromorphic platform // Neural Networks, Т. 121, 2020, С. 319-328
- 11. Choi A., Wang R., Darwiche A. On the relative expressiveness of Bayesian and neural networks // International Journal of Approximate Reasoning, Т. 113, 2019, С. 303-323
- 12. Dong Y., Fu Z., Peng Y., Zheng Y., Li X. Precision fertilization method of field crops based on the Wavelet-BP neural network in China // Journal of Cleaner Production, In press, corrected proof, 2019, С. 118735
- 13. Kobayashi M. Storage capacity of hyperbolic Hopfield neural networks // Neurocomputing, Т. 369, 5 2019, С. 185-190
- 14. Aguilar J. Z., Gómez-Aguilar J. F., Alvarado-Martínez V. M., Romero-Ugalde H. M. Fractional order neural networks for system identification // Chaos, Solitons & Fractals, Т. 130, 2020, С. 109444
- 15. Sideratos G., Ikonomopoulos A., Hatziargyriou N. D. A novel fuzzy-based ensemble model for load forecasting using hybrid deep neural networks // Electric Power Systems Research, T. 178, 2020, С. 106025
- 16. BrainJS Neural networks in JavaScript [Электронный ресурс] / GitHub Режим доступа: [https://github.com/BrainJS/brain.js,](https://github.com/BrainJS/brain.js) свободный. (Дата обращения 21.11.2019)
- 17. CSS-фреймворк Bootstrap [Электронный ресурс] / Bootstrap Режим доступа: [https://getbootstrap.com/,](https://getbootstrap.com/) свободный. (Дата обращения 21.11.2019)
- 18. Нейронные сети для начинающих. Часть 1 [Электронный ресурс] / Хабр Режим доступа: [https://habr.com/ru/post/312450/,](https://habr.com/ru/post/312450/) свободный (Дата обращения 21.11.2019)
- 19. Нейронные сети для начинающих. Часть 2 [Электронный ресурс] / Хабр Режим доступа: [https://habr.com/ru/post/313216/,](https://habr.com/ru/post/313216/)свободный (Дата обращения 21.11.2019)
- 20. Как работает нейронная сеть: алгоритмы, обучение, функции активации, потери [Электронный ресурс] / Neurohive.io - Режим доступа: [https://neurohive.io/ru/osnovy-data](https://neurohive.io/ru/osnovy-data-science/osnovy-nejronnyh-setej-algoritmy-obuchenie-funkcii-aktivacii-i-poteri/)[science/osnovy-nejronnyh-setej-algoritmy-obuchenie-funkcii-aktivacii-i-poteri/,](https://neurohive.io/ru/osnovy-data-science/osnovy-nejronnyh-setej-algoritmy-obuchenie-funkcii-aktivacii-i-poteri/) свободный (Дата обращения 21.11.2019)
- 21. Программа Веб нейронная сеть [Электронный ресурс] / Web neuron network Режим доступа: [http://kmc.pgusa.ru/neuron,](http://kmc.pgusa.ru/neuron) свободный (Дата обращения 21.11.2019)
- 22. Neuron Network Wizard скачать [Электронный ресурс] / FreeSoft Режим доступа: [https://freesoft.ru/windows/neural\\_network\\_wizard\\_v17,](https://freesoft.ru/windows/neural_network_wizard_v17)свободный (Дата обращения 21.11.2019)

23. Порядок работы с Neuron Network Wizard [Электронный ресурс] / Студопедия - Режим доступа: [https://studopedia.ru/18\\_2723\\_poryadok-raboti-s-Neural-Network-Wizard.html,](https://studopedia.ru/18_2723_poryadok-raboti-s-Neural-Network-Wizard.html) свободный (Дата обращения 21.11.2019)

# **References**

- 1. Lin H., Wang C. Influences of electromagnetic radiation distribution on chaotic dynamics of a neural network // Applied Mathematics and Computation, Т. 369, 2020, С. 124840
- 2. Wang X., Che M., Wei Y. Neural network approach for solving nonsingular multi-linear tensor systems // Journal of Computational and Applied Mathematics, In press, corrected proof, 2019, P. 112569
- 3. Taherkhani A., Belatreche A., Li Y., Cosma G., P.Maguiree L., McGinnityae T.M. A review of learning in biologically plausible spiking neural networks // Neural Networks, Т. 122, 2020, P. 253-272
- 4. Sahiner H., Liu X. Gamma spectral analysis by artificial neural network coupled with Monte Carlo simulations // Nuclear Instruments and Methods in Physics Research Section A: Accelerators, Spectrometers, Detectors and Associated Equipment, In press, corrected proof, 2019, P. 163062
- 5. Heo S., Lee Jay. H. Parallel neural networks for improved nonlinear principal component analysis // Computers & Chemical Engineering, Т. 127, 2019, P. 1-10
- 6. Ayala D., Borrego A., Hernández I., Ruiz D. A neural network for semantic labelling of structured information // Expert Systems with Applications, Т. 143, 2020, P. 113053
- 7. Li T., Zhang Z., Chen H. Predicting the combustion state of rotary kilns using a Convolutional Recurrent Neural Network // Journal of Process Control, Т. 84, 2019, P. 207-214
- 8. Jiang C., Chen Q. Construction of blind restoration model for super-resolution image based on chaotic neural network // Chaos, Solitons & Fractals, In press, corrected proof, 2019, P. 109498
- 9. Li W., Li M., Qiao J., Guo X. A feature clustering-based adaptive modular neural network for nonlinear system modeling // ISA Transactions, In press, journal pre-proof, 2019
- 10. Patiño-Saucedo A., Rostro-Gonzalez H., Serrano-Gotarredona T., Linares-Barranco B. Eventdriven implementation of deep spiking convolutional neural networks for supervised classification using the SpiNNaker neuromorphic platform // Neural Networks, Т. 121, 2020, P. 319-328
- 11. Choi A., Wang R., Darwiche A. On the relative expressiveness of Bayesian and neural networks // International Journal of Approximate Reasoning, Т. 113, 2019, P. 303-323
- 12. Dong Y., Fu Z., Peng Y., Zheng Y., Li X. Precision fertilization method of field crops based on the Wavelet-BP neural network in China // Journal of Cleaner Production, In press, corrected proof, 2019, P. 118735
- 13. Kobayashi M. Storage capacity of hyperbolic Hopfield neural networks // Neurocomputing, Т. 369, 5 2019, P. 185-190
- 14. Aguilar J. Z., Gómez-Aguilar J. F., Alvarado-Martínez V. M., Romero-Ugalde H. M. Fractional order neural networks for system identification // Chaos, Solitons & Fractals, Т. 130, 2020, P. 109444
- 15. Sideratos G., Ikonomopoulos A., Hatziargyriou N. D. A novel fuzzy-based ensemble model for load forecasting using hybrid deep neural networks // Electric Power Systems Research, T. 178, 2020, P. 106025

- 16. BrainJS Neural networks in JavaScript, GitHub. [Online]. Available: <https://github.com/BrainJS/brain.js> [Accessed: 21-Nov-2019]
- 17. CSS-framework Bootstrap, Bootstrap. [Online]. Available: <https://getbootstrap.com/> [Accessed: 21-Nov-2019]
- 18. Neural networks for beginners. Part 1, Habr. [Online]. Available: <https://habr.com/ru/post/312450/> [Accessed: 21-Nov-2019]
- 19. Neural networks for beginners. Part 2, Habr. [Online]. Available: <https://habr.com/ru/post/313216/> [Accessed: 21-Nov-2019]
- 20. How a neural network works: algorithms, training, activation functions, losses, Neurohive.io. [Online]. Available: [https://neurohive.io/ru/osnovy-data-science/osnovy-nejronnyh](https://neurohive.io/ru/osnovy-data-science/osnovy-nejronnyh-setej-algoritmy-obuchenie-funkcii-aktivacii-i-poteri/)[setej-algoritmy-obuchenie-funkcii-aktivacii-i-poteri/](https://neurohive.io/ru/osnovy-data-science/osnovy-nejronnyh-setej-algoritmy-obuchenie-funkcii-aktivacii-i-poteri/) [Accessed: 21-Nov-2019]
- 21. Program Web neuron network, Web neuron network. [Online]. Available: <http://kmc.pgusa.ru/neuron> [Accessed: 21-Nov-2019]
- 22. Neuron Network Wizard download, FreeSoft. [Online]. Available: [https://freesoft.ru/windows/neural\\_network\\_wizard\\_v17](https://freesoft.ru/windows/neural_network_wizard_v17) [Accessed: 21-Nov-2019]
- 23. The order of work with Neuron Network Wizard, Studopedia [Online]. Available: [https://studopedia.ru/18\\_2723\\_poryadok-raboti-s-Neural-Network-Wizard.html](https://studopedia.ru/18_2723_poryadok-raboti-s-Neural-Network-Wizard.html) [Accessed: 21-Nov-2019]

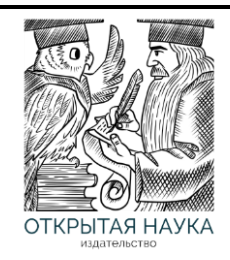

Международный журнал информационных технологий и энергоэффективности

Сайт журнала: <http://www.openaccessscience.ru/index.php/ijcse/>

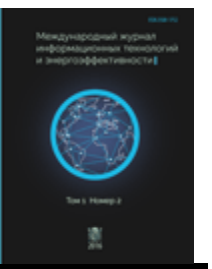

УДК 004.82

# **ОПТИМИЗАЦИЯ РАСПОЛОЖЕНИЯ ОПТИЧЕСКИХ МАРКЕРОВ ДЛЯ ПОВЫШЕНИЯ ТОЧНОСТИ ОПРЕДЕЛЕНИЯ ПАРАМЕТРОВ ГИДРОМЕХАНИЧЕСКОГО ПЕРЕМЕШИВАНИЯ В УСЛОВИЯХ НЕОПРЕДЕЛЕННОСТИ**

# **Синявский Ю.В.**

*Филиал ФГБОУ ВО «Национальный исследовательский университет «МЭИ» в г. Смоленске, Россия, (214013, г. Смоленск, Энергетический проезд, 1), e-mail: sinyavskiyyv@yandex.ru;*

**Представлены результаты экспериментальных исследований с использованием метода анализа формы свободной поверхности жидкости в аппарате с перемешивающим устройством с использованием оптических маркеров. Выявлены основные особенности проведения эксперимента и предложен способ оптимизации расположения оптических маркеров с целью повышения разрешения изображений для их дальнейшей обработки с использованием сверточных нейронных сетей.**

Ключевые слова: перемешивание, обработка изображений.

## **OPTIMIZATION OF THE LOCATION OF OPTICAL MARKERS TO IMPROVE THE ACCURACY OF DETERMINING THE PARAMETERS OF THE HYDROMECHANICAL MIXING UNDER CONDITIONS OF UNCERTAINTY**

#### **Sinyavskiy Y.V.**

*Smolensk Branch of the National Research University "Moscow Power Engineering Institute", Smolensk, Russia (214013, Smolensk, Energetichesky proezd, 1), e-mail: sinyavskiyyv@yandex.ru;*

**The results of experimental studies using the method of analyzing the free surface of the liquid shape in an apparatus with a stirring device using optical markers are presented. The main features of the experiment are revealed and a method for optimizing the location of optical markers in order to increase the resolution of images for their further processing using convolutional neural networks is proposed.**

Keywords: mixing, image processing.

Процессы перемешивания играют роль во многих технологических процессах, поэтому совершенствование самих перемешивающих устройств и их режимов работы продолжается. За последнее время разработан ряд перспективных типов перемешивающих устройств. В то же время до сих пор в основе технологического оборудования лежат решения, предложенные в конце 70-х годах XX века. Одной из основных причин отставания отечественной промышленности во внедрении новых типов перемешивающих устройств является

ограничения существующего методического обеспечения для расчета параметров процессов перемешивания.

До настоящего времени, инженерные расчеты процессов перемешивания осуществляются с использованием РД 26-01-90-85 «Механические устройства. Метод расчета». Особенностью данной методики является сочетание теоретически обоснованных подходов к описанию гидродинамики перемешивания с результатами экспериментальных исследований. Справедливость основных теоретических положений данной работы подтверждается использованием их в математических моделях, используемых в широко распространенной системе расчетов VisiMix [1].

Особенностью используемых в РД 26-01-90-85 расчетных соотношений является использование в качестве параметра коэффициента сопротивления перемешивающего устройства ςм, величина которого с достаточной точностью может быть определена только экспериментально. В российских нормативных документах приводятся значения данной величины для ряда стандартных перемешивающих устройств. Однако, использование указанных величин для новых типов перемешивающих устройств невозможно, в силу существенных различий в форме и размерах. Поэтому расширение номенклатуры устройств, для которых определены коэффициенты сопротивления в сторону современных типов мешалок является актуальной задачей.

Известны несколько способов экспериментального определения значения коэффициента сопротивления перемешивающего устройства, из которых наиболее точным является прямой метод, основанный на измерении момента сил трения со стороны жидкости, действующих на корпус экспериментальной установки. Однако, данный метод может быть реализован лишь в экспериментальных установках с большим диаметром корпуса, так как в небольших системах, пригодных для размещения в лабораториях промышленных предприятий и научно-учебных центров, его величина мала для уверенного измерения без использования прецизионных систем.

Использование для определения коэффициента сопротивления методов моделирования с использованием методов вычислительной гидродинамики является весьма трудоемким процессом, требующим так же значительных вычислительных ресурсов в силу особенностей, связанных с вращательным движением жидкости в моделируемой системе, сопровождающимся изменением формы свободной поверхности.

Поэтому разработка альтернативной методики определения коэффициента сопротивления является весьма актуальной задачей.

#### **1. Метод определения формы поверхности жидкости**

В работах [2] и [3] предложен способ определения коэффициента сопротивления на основе определения профиля центральной воронки, образовывающейся при вращении перемешивающего устройства. Для решения данной задачи используется явление преломления света, излучаемого оптическими маркерами, установленными на дне сосуда, на свободной поверхности жидкости. В зависимости от положения и локального угла наклона поверхности жидкости относительно вертикали, происходит смещение визуального положения оптическим маркеров.

На рисунке 1 показано дно экспериментальной установки [4] при включенной подсветке. Белые области соответствуют оптическим маркерам, в качестве которых используются белые светодиоды. Так же на рисунке желтым цветом показано изображение маркеров при заполнении системы жидкостью на высоту, соответствующую диаметру установки.

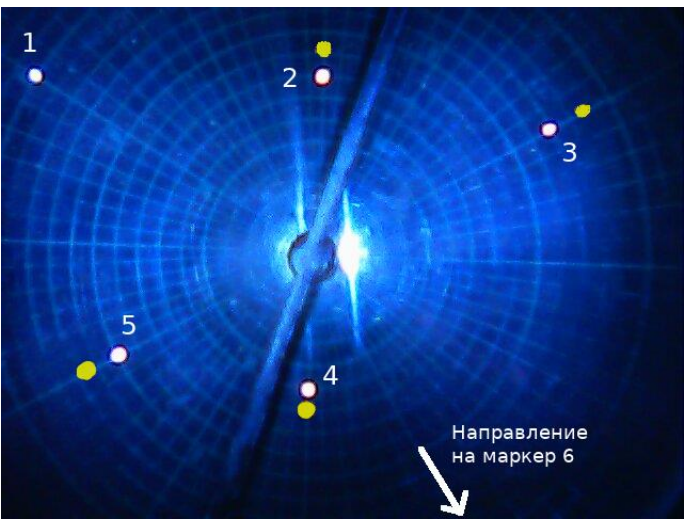

Рисунок 1 – Геометрия расположения оптических маркеров в экспериментальной установке

Изображения маркера 1 отсутствует из-за того, что преломленные лучи не попадают в объектив камеры (изображение находится за полем видимости). Так же, в системе присутствует маркер 6, изображение которого при отсутствии жидкости в системе не попадает в поле видимости.

На рисунке 2 показана оптическая картина, образованная наложением фотографий, относящихся к покоящейся жидкости (обозначения 1-5) и жидкости, в которой за счет вращения перемешивающего органа образована центральная воронка.

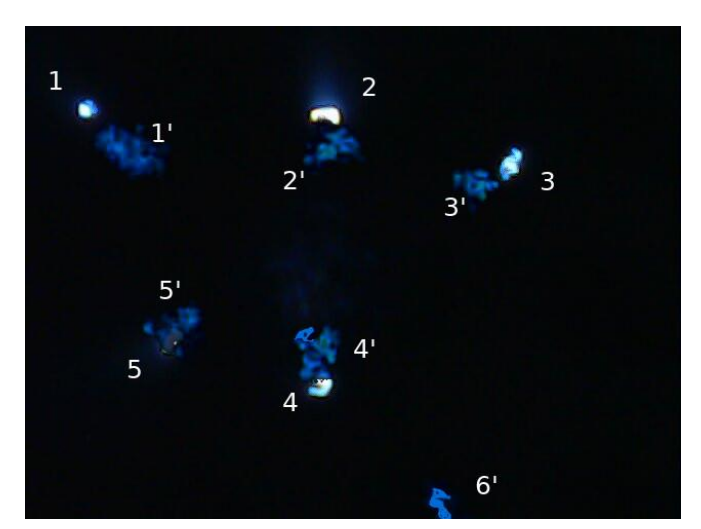

Рисунок 2 – Визуальное представление расположения оптических маркеров

Анализ данного изображения позволяет сделать ряд важных выводов.

*Во-первых*, при формировании искривленной поверхности жидкости происходит визуальное перемещение положения маркеров «к центру», что подтверждает правильность предложенного метода.

*Во-вторых*, анализ положения маркера при работающем перемешивающем устройстве затрудняется тем, что в силу развитой турбулентности, характерной для процесса перемешивания, поверхность воронки испытывает малые хаотические колебания, что приводит к тому, что изображение маркера хаотическим перемещается.

*В-третьих*, относительное изменение положения изображения маркера зависит от его фактического положения на дне экспериментальной установки.

Наибольший интерес представляет определение зависимости положения изображения маркеров от частоты вращения перемешивающего органа, так как анализ данной зависимости с использованием математической модели перемешивания изложенной в [4] позволяет решить поставленную задачу определения коэффициента сопротивления перемешивающего устройства.

#### **2. Оптимизация положения маркеров**

Для повышения точности распознавания положения изображения маркера, метод был дополнен анализом видеоизображений. Для этого при проведении эксперимента производится видеофиксация изображения длительностью 10 секунд, которое далее кадрировалось на 20 кадров. Полученные кадры сводились с выделением наиболее светлых областей, что позволяло существенно повысить точность локализации положения маркера. Тем не менее, изображение маркера по-прежнему локализуется внутри некоторой области, при этом размер и форма данной области зависит от положения маркера в системе координат дна сосуда.

На рисунке 3 показаны положения областей изображения оптических маркеров при различных частотах вращения перемешивающего устройства. В данном эксперименте уровень жидкости был выше, чем в эксперименте, результаты которого представлены на рисунке 2, что вызвано необходимостью достижения больших значений числа Рейнольдса.

При этом для наглядности выполнена инверсия цвета с последующим преобразованием в градации серого, в результате чего оптические маркеры изображаются цветом от серого до черного цветом, а черный фон дна аппарата – белым. Более светлый цвет маркера соответствует меньшей освещенности, более темный – большей. Так же для наглядности на изображения нанесены пунктиром окружности, соответствующие некоторым радиусам.

Изображения маркера 4'' частично накладывается на изображение 4', поэтому граница области локализации показана пунктиром. Изображение маркера 3 попадет в область видимости видеокамеры частично, изображение маркера 6 при наименьшей частоте вращения перемешивающего устройства не попадает в область видимости камеры.

На основании полученных данных можно сделать следующие выводы.

1. Изменение положения изображений маркеров от частоты значимо, и может быть использовано для построения математических моделей предназначенных для определения формы поверхности свободной поверхности при работе перемешивающего устройства.

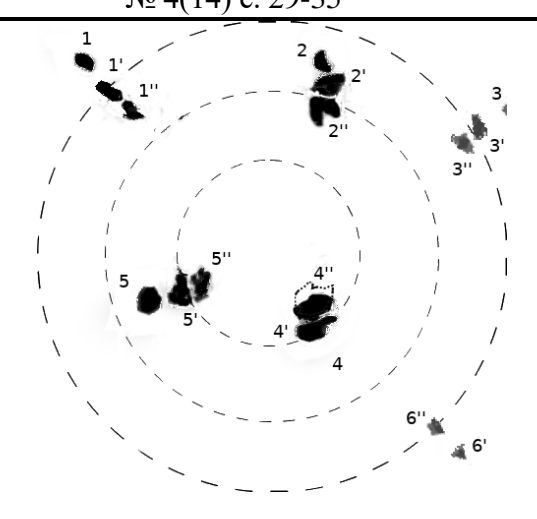

Рисунок 3 – Изменение положения области локализации изображения маркеров в зависимости от частоты вращения

2. Для наиболее близких к центру дна маркеров характерна существенно большая яркость изображения, что вызвано меньшей толщиной слоя жидкости между камерой и источником света.

3. Область локализации для маркеров, расположенных дальше от центра дна установки меньше, чем для маркеров, расположенных вблизи центра;

4. С увеличением расстояния от центра дна до маркера смещение изображения увеличивается.

5. Области локализации для наиболее близкого к центру дна маркера перекрываются, что делает невозможным определение зависимости координаты маркера в от частоты.

6. Интерес представляет анализ изображения маркеров 3 и 6, для которых характерно появление в области видимости камеры при определенных частотах вращения. Как показано в работе [6], для такого случая математическое описание задачи существенно упрощается.

Таким образом, оптимальная конфигурация оптических маркеров должна обладать следующими свойствами:

- расстояние от центра до ближайшего маркера должно быть не менее половины диаметра области видимости камеры;
- яркость маркеров должна дифференцироваться в зависимости от их положения относительно центра дна аппарата. если принять за эталонную яркость маркера 1, то яркость маркеров 2, 4, 5 должна быть меньше приблизительно в два раза, а яркость маркеров 3 и 6 приблизительно в два раза выше.

В этом случае области локализации изображения маркеров расположенных ближе к центру дна экспериментальной установки уменьшатся в размерах, а для удаленных маркеров увеличатся, что повысит точность определения положения изображений маркеров и повысит эффективность дальнейшего использования сверточной нейронной сети для идентификации профиля свободной поверхности жидкости.

В работе на основе экспериментальных данных подтверждена работоспособность методики определения формы поверхности жидкости при вращении перемешивающего

устройства, а также выявлены основные особенности оптических изображений, используемых для интеллектуального анализа.

Выявлено, что наличие турбулентности, приводящей к малым хаотическим колебаниям поверхности жидкости, препятствует однозначному определению местоположения изображения оптического маркера, что снижает эффективность применения методов, основанных на сверточных нейро-нечетких сетях для определения формы свободной поверхности.

На основании анализа результатов экспериментов сделаны выводы о способах оптимизации расположения оптических маркеров, направленной на повышение точности локализации их изображений при регистрации с помощью видеосъемки.

*Исследование выполнено при финансовой поддержке РФФИ в рамках научного проекта №18-07-00928.*

# **Список литературы**

- 1. Review of Some Mathematical Models Used in VisiMix. Jerusalem, VisiMix Ltd., 2015, 36 p.URL: http://visimix.com/wp-content/uploads/2015/11/Review-of-the-Main-Mathematical-Models.pdf (accessed 02.12. 2019).
- 2. Синявский Ю.В., Борисов В.В. Интеллектуальный анализ гидромеханических процессов перемешивания // Материалы XIX Международной научной конференции «Системы компьютерной математики и их приложения». – Смоленск, Изд-во СмолГУ, 18-20 мая 2018 г. С. 221-224.
- 3. Борисов В.В., Синявский Ю.В., Гаранин О.И., Коршунова К.П. Сверточная нейронечеткая сеть для исследования гидромеханических процессов в условиях неопределенности // Тезисы докладов XVI Всероссийской научной конференции «Нейрокомпьютеры и их применение». – Москва: Изд-во МГППУ, 13 марта 2018 г. С. 140-141.
- 4. Кондратьев Д.Г., Коршунова К.П. Экспериментальное изучение поверхности жидкости в аппарате с перемешивающим устройством на основе оптического метода// Сб. трудов XVI Межд. науч.-техн. конф. студентов и аспирантов «Информационные технологии, энергетика и экономика». Сборник трудов в 3-х томах Том 2, с. 265-268
- 5. Синявский Ю.В. Усовершенствованный метод расчета мощности перемешивающего устройства// Научный журнал НИУ ИТМО. Серия «Процессы и аппараты пищевых производств» № 4, 2018, режим доступа http://processes.ihbt.ifmo.ru/file/article/18294.pdf.
- 6. Синявский Ю.В. Совершенствование метода оценки коэффициента сопротивления перемешивающего устройства на основе анализа видеоизображений. // Сб. трудов IX Межд. науч.-техн. конф. «Энергетика, информатика, инновации». Сборник трудов в 2-х томах Том 2, 2019, с. 42-45

# **References**

- 1. Review of Some Mathematical Models Used in VisiMix. Jerusalem, VisiMix Ltd., 2015, 36 p.URL: http://visimix.com/wp-content/uploads/2015/11/Review-of-the-Main-Mathematical-Models.pdf (accessed 02.12. 2019).
- 2. Sinyavskiy Y.V., Borisov V.V. Intellectual analysis of hydro-mechanical processes of mixing // Proceedings of XIX International scientific conference «Сomputer mathematics systems and their applications». – Smolensk, SmolGU, 2018. pp. 221-224. (In Russian)
- 3. Borisov V.V., Sinyavskiy Y.V., Garanin O.I., Korshunova K.P. Convolutional neuro-fuzzy network for hydromechanical processes under uncertainty study // Proceedings of XVI Russian scientific conference «Neurocomputers and their application». – Moscow: MGPPU, 2018. pp. 140-141. (In Russian)
- 4. Kondratev D. G., Korshunova K.P. Experimental study of the liquid surface in an apparatus with a stirring device based on the optical method // Proceedings of XVI International science- tech. conf. «Information technologies, energy and the economy», 2019, pp. 265-268 (In Russian)
- 5. Sinyavskiy Y.V. Improved method for calculating the power of the mixing device // Scientific journal of NIU ITMO. Series «processes and devices of food production». № 4, 2018, URL: http://processes.ihbt.ifmo.ru/file/article/18294.pdf (In Russian)
- 6. Sinyavskiy Y.V. Improvement of the method for estimating the resistance coefficient of the mixing device based on the analysis of video images // Proceedings of XVI International science- tech. conf. «Information technologies, energy and the economy», 2019, pp. 42-45 (In Russian)

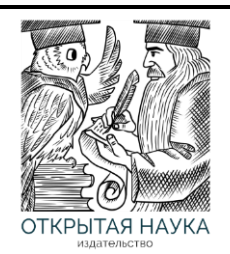

Международный журнал информационных технологий и энергоэффективности

Сайт журнала:<http://www.openaccessscience.ru/index.php/ijcse/>

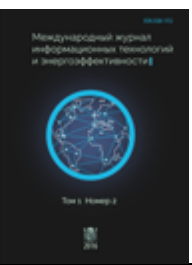

УДК 621.646.7

# **МАТЕМАТИЧЕСКАЯ МОДЕЛЬ ТУРБУЛЕНТНОГО СМЕШЕНИЯ ЖИДКОСТЕЙ С ДИСПЕРСНОЙ ФАЗОЙ В СМЕСИТЕЛЯХ НАСАДОЧНОГО ТИПА**

#### **Дударовская О.Г.**

*ФГБОУ ВО «Казанский государственный энергетический университет», Казань, Россия (420066, г. Казань, ул. Красносельская,51); e-mail: [dg.olga5@mail.ru](mailto:dg.olga5@mail.ru)*

**С целью интенсивного смешения жидких сред, а также жидкостей с мелкодисперсной фазой рассмотрено применение статических смесителей насадочного типа. Представлен подход определения коэффициента скорости переноса частиц** *β<sup>d</sup>* **для оценки эффективности смешения в каналах и проточных статических смесителях с насадкой. Математическая модель построена с использованием теории массопередачи и турбулентной миграции частиц. Основные параметры модели определяются через гидравлическое сопротивление при движении среды. Рассмотрены несколько видов нерегулярных насадок и выполнены расчеты эффективности смешения для смесителя, заполненного насадками различной формы. Приведены расчетные значения эффективности смешения для различных насадок в зависимости от числа Reэ. Данный подход позволяет достаточно точно определить эффективность смешения в аппаратах насадочного типа, что подтверждается данными промышленного внедрения.**

Ключевые слова: математические модели, теория турбулентной миграции, статические смесители, насадки, эффективность.

#### **MATHEMATICAL MODEL OF TURBULENT MIXING OF LIQUIDS WITH A DISPERSED PHASE IN MIXERS OF A NOZZLE TYPE**

#### **Dudarovskaya O.G.**

*Federal state-funded educational institution of the higher education "Kazan state power engineering university" Kazan, Russia (420066, Kazan, street Krasnoselsky, 51); e-mail: [dg.olga5@mail.ru](mailto:dg.olga5@mail.ru)*

**For the purpose of intensive mixing of liquid media, as well as liquids with a finely dispersed phase, the use of packed-type static mixers is considered. An approach to determining the particle transfer rate coefficient**  $\beta_d$  **is presented to evaluate the mixing efficiency in channels and static flow mixers with a nozzle. The mathematical model is constructed using the theory of mass transfer and turbulent migration of particles. The main parameters of the model are determined through the hydraulic resistance during medium movement. Several types of irregular nozzles are considered and calculations of mixing efficiency for a mixer filled with nozzles of various shapes are performed. The calculated values of mixing efficiency for various nozzles depending on the number of Re<sup>е</sup> are given. This approach allows you to accurately determine the effectiveness of mixing in the apparatus of the packed type, which is confirmed by the data of industrial implementation.**

Keywords: mathematical models, theory of turbulent migration, static mixers, nozzles, efficiency.

Для более эффективного распределения растворенных веществ, взвешенных частиц, а также для диспергирования капель, пузырьков в жидкости, для более эффективного протекания химический реакций и процессов, а также с целью интенсификации процессов тепло- и массообмена применяют процесс смешения.

Традиционно для смешения сред используют аппараты с мешалками различными по конструкции. Такие смесители имеют множество ограничений в использовании, поэтому с целью повышения эффективности проведения процесса смешения важным является устранение существующих недостатков.

В последние годы широко используются в производстве статические смесители, также известные как смесители в которых отсутствуют какие-либо подвижные элементы, применяемые как при ламинарном, так и при турбулентном режимах движения среды [1-3].

Статические смесители имеют ряд преимуществ по сравнению с традиционными аппаратами, а именно:

1) простая конструкция, что выгодно в системах смешивания, начиная от простых операций смешивания и заканчивая химической реакцией и теплопередачей;

2) простая эксплуатация;

3) высокая производительность;

4) относительно простое внедрение в технологические линии, что позволяет использовать их либо в качестве самостоятельных аппаратов, либо в виде рабочих узлов различных машин и аппаратов.

Наиболее распространенным среди таких аппаратов является статический смеситель насадочного типа, в котором перемешивание осуществляется за счет энергии потока при совместном движении смешиваемых компонентов в насадочном слое. Экономическая эффективность применения статических смесителей насадочного типа обуславливается их компактностью, низкой металлоемкостью, простой конструкцией, высокой надежностью, низкими капитальными и эксплуатационными затратами, что дает большие перспективы эксплуатации.

Рассмотрим подход, основанный на теории турбулентной миграции частиц, для оценки эффективности работы насадочных статических смесителей при турбулентном режиме.

#### **1. Постановка задачи**

Статические смесители представляют собой трубчатые аппараты, состоящие из металлических вставок, которые вставляются в трубопровод и перенаправляют поток для улучшения контакта между материалами. В статье рассматривается статический смеситель насадочного типа.

Среда поступает на вход смесителя неоднократно рассекается хаотичными насадочными элементами и далее перемешивается с дисперсной фазой, представленной в виде мелких твердых частиц или капель другой жидкости практически нерастворимой со сплошной жидкой фазой.

Гидродинамические условия движения среды в смесителях насадочного типа, связанные со сложной геометрией каналов, формируемых размещением насадок, их размером, материалом, а также входными неравномерностями, существенно влияют на эффективность их работы. Поэтому для расчета основных характеристик, влияющих на эффективность процесса смешения, используют различного вида модели.

Для перемешивающих аппаратов широкое применение нашли методы математического моделирования, основанные на описании процесса переноса – гипотезе Колмогорова о каскадном процессе разрушения существующих в жидкости вихреобразований и гипотезе Ландау о характере затухания турбулентности в вязком подслое [4].

#### **2. Эффективность перемешивания**

В соответствии с теорией турбулентной миграции частиц поверхности контактных устройств (поверхности стенки) подразделяются на [5]:

1. абсолютно не поглощающие, т.е. где не удерживаются частицы;

2. абсолютно поглощающие, т.е. на которых полностью удерживаются частицы. Например, при сепарации (физической коагуляции) нефтепродуктов из воды.

Тогда при эффективности  $\eta = 100\%$  (( $C_H - C_K$ ) /  $C_H = 1$ ) следует, что все частицы прилипли к стенке (элементам насадки). Для статического смесителя с хаотичными насадками можно ввести такое понятие как «псевдосепарация», в этом случае можно считать, что при эффективности *η* = 1 все частицы достигли поверхности насадки и отскочили обратно в поток, потому что поверхности стенки абсолютно не поглощающие. Таким образом, обеспечивается практически полное смешение, т.к. хаотичные насадки имеют большую удельную поверхность  $(200 - 600 \text{ m}^2/\text{m}^3)$  и однородно распределены по всему объему смесителя.

В таком случае в рамках рассмотренного выше подхода приближенно можно записать эффективность смешения по аналогии с массообменом, используя модели структуры потоков [6].

Выражение для определения эффективности процесса смешения, согласно модели идеального смешения, примет вид

$$
\eta = \frac{N_d}{1 + N_d},\tag{1}
$$

где *N<sup>d</sup>* – число единиц переноса (согласно теории массопередачи).

Для определения числа единиц переноса используем уравнения баланса массы и массоотдачи для дисперсных частиц. Запишем поток массы дисперсных частиц по нормали к поверхности насадки [7]

$$
j = -GdC \tag{2}
$$

$$
j = \rho \beta_d C_{\infty} dF \tag{3}
$$

где *G* – массовый расход среды, кг/с; *ρ* – плотность среды, кг/м<sup>3</sup> ; *β<sup>d</sup>* – коэффициент скорости переноса частиц, м/с; *C*<sup>∞</sup> – концентрация частиц в ядре потока, кг/кг; *dF* – элемент площади насадки, м $^2$ .

Из равенства потоков массы (2) и (3) запишем соотношение [7]

$$
\rho \beta_d C_{\infty} dF = G dC \tag{4}
$$

После разделения и интегрирования по всей поверхности согласно теории массопередачи выражение примет вид [7]

$$
\int_{C_{\kappa}}^{C_{\rm H}} \frac{dC}{C_{\infty}} = \frac{\rho \beta_d F}{G} = N_d
$$
\n(5)

Тогда на основе выражения (5) значение 
$$
N_d
$$
 для насадочного слоя запишется как
$$
N_d = \frac{\rho \beta_d F}{G} = \frac{\rho \beta_d S H a_v}{\rho S u_{cp} \varepsilon_{cs}} = 4 \frac{\beta_d H}{u_{cp} d_3}
$$
(6)

где  $S$  – площадь поперечного сечения смесителя, м<sup>2</sup>;  $H$  – длина насадочного слоя, м;  $u_{\rm cp}$ – средняя скорость среды в насадке, м/с;  $a_v$  – удельная поверхность насадочного слоя, м<sup>2</sup>/м<sup>3</sup>;  $\varepsilon_{\texttt{CB}}$  — удельный свободный объем насадки, м $^3$ /м $^3$ ;  $d_3$  — эквивалентный диаметр насадки, м.

Таким образом, в рассмотренном подходе задача сводится к определению коэффициента скорости переноса частиц *βd*.

Если пренебречь силами тяжести, а также броуновской диффузией частиц в ядре потока, коэффициент скорости переноса частиц будет совпадать с коэффициентом переноса импульса при одинаковой размерности.

Тогда используя установленную связь между коэффициентами переноса импульса и массы коэффициент скорости переноса частиц примет вид

$$
\beta_d \approx \frac{\gamma}{\left(1 + \omega_E \tau_p\right)},\tag{7}
$$

где *γ* – коэффициент переноса импульса, м/с; *ω<sup>Е</sup>* – угловая частота энергоемких

пульсаций,  $c^{-1}$ ;  $\tau_p$  – время релаксации, с.

Таким образом, сопротивление скорости переноса частиц в турбулентном пограничном слое можно записать как

$$
\frac{1}{\beta_d} = \int_0^{\delta} \frac{j^* dy}{(\nu + \nu_\text{r}) / (1 + \omega_E \tau_p)},
$$
\n(8)

где *v* – коэффициент кинематической вязкости, м<sup>2</sup>/с; v<sub>т</sub> – коэффициент турбулентной вязкости, м<sup>2</sup>/с;  $j^* = j_q / j_{cr}$  – относительный поток массы частиц.

Коэффициент скорости переноса частиц *β<sup>d</sup>* в явном виде можно получить путем интегрирования выражения (8) с применением трехслойной модели Кармана [8], согласно которой турбулентный пограничный слой состоит из вязкого подслоя, который соединяется с полностью развитой частью турбулентного течения переходной буферной областью. В каждой области турбулентного пограничного слоя профиль скорости и коэффициенты турбулентного обмена описываются различным функциями.

Трехслойная модель Кармана имеет следующее математическое описание [8]

$$
\frac{V_{\rm T}}{V} = 0, \text{ r \text{me } y^+ \in [0; 5], \tag{9}
$$

$$
\frac{V_{\rm T}}{V} = 0, 2(y^+ - 5), \ y^+ \in [5; 30], \tag{10}
$$

$$
\frac{V_{\rm T}}{V} = 0.4 \left( y^+ - 2.5 \right), \ y^+ \in [30; \delta]. \tag{11}
$$

где *y* + – безразмерная координата; *δ* – толщина пограничного слоя, м.

На основе трехслойной модели пограничного слоя Кармана (9) - (11) сопротивление переносу скорости частиц (8) при турбулентном движении получит вид

$$
\frac{1}{\beta_d} = \left(1 + \omega_E \tau_p\right) \left[ \int_0^{\delta_1} \frac{dy}{v} + 5 \int_{\delta_1}^{\delta_2} \frac{dy}{u_* y} + 2.5 \int_{\delta_2}^{\delta} \frac{dy}{u_* y} \right],\tag{12}
$$

где *u*\* – динамическая скорость, м/с.

*u u*

где *и* \* – динамического корость, мс.  
После интегрирования выражения (12) коэффициент скорости переноса частиц 
$$
\beta_d
$$
 в  
турбулентном пограничном слов получит вид  

$$
\beta_d = \frac{u_*}{\left(1 + \omega_E \tau_p\right) \left[5 + 5 \ln 6 + 2.5(\ln \delta - \ln 30 \nu / u_*)\right]} = \frac{u_*}{\left(1 + \omega_E \tau_p\right) \left[R_1 + 2.5 \ln\left(\frac{R_\delta}{R_0}\right)\right]},
$$
(13)

где *R*<sup>1</sup> – безразмерная толщина вязкого подслоя; *R<sup>δ</sup>* – безразмерная толщина пограничного слоя; *R*<sup>0</sup> – безразмерная толщина вязкого подслоя в трехслойной модели.

Полученное выражение является достаточно общим и позволяет определить коэффициент скорости переноса частиц в смесителе (без насадки) при турбулентном движении среды с вычислением соответствующих параметров *R*<sup>1</sup> ; *R<sup>δ</sup>* ; *R*0.

Значительно более сложной является задача определения теоретическим путем коэффициента скорости переноса частиц в смесителе с насадочным слоем, что связано с наличием возмущений таких как, сужение, расширение потока в насадочном слое, шероховатость поверхности, кривизна и т.д.

Для определения параметров в пограничном слое рассмотрим подход, заключающийся в использовании известных свойств консервативности законов трения и теплообмена к возмущающим воздействиям (исследования Леонтьева, Кутателадзе).

Таким образом, коэффициент скорости переноса частиц запишем как [7]

$$
\beta_d = \frac{u_*}{\left(1 + \omega_E \tau_p\right) \left[\overline{R_1} + 2.5 \ln\left(\frac{\overline{R_0}}{\overline{R_0}}\right)\right]},\tag{14}
$$

 $(1 + \omega_E \tau_p)$   $R_1 +$ <br>  $\overline{R_1}$  определи<br>
и пограничног<br>
актеристики и<br>
деление значе<br>
через известно<br>
чие пограничног<br>
через известно<br>
чие погосятс<br>
ние, Па.<br>
го о поток имп<br>
ное, Па.<br>
граничном слосятс<br>
стине имеет в  $C$ где параметры  $R_0$ ,  $R_\delta$ ,  $R_1$  определим путем отношения потоков импульса в невозмущенном и возмущенном пограничном слое при одинаковой средней скорости движения среды.

#### **3. Гидромеханические характеристики пограничного слоя**

Сначала рассмотрим определение значения *R*<sup>1</sup> в пограничном слое при наличии гидродинамических возмущений через известное число  $R_{10} = 11.6$  на пластине.

Для этого запишем отношение [9]

$$
\frac{R_{1o}}{R_1} = \frac{(u_* \delta_1)_o}{u_* \delta_1},
$$
\n(15)

где параметры с индексом «о» относятся к пограничному слою на пластине, а без индекса – к пограничному слою на межфазной поверхности.

Коэффициент трения на пластине имеет вид [9]

$$
C_{f0} = \frac{2\tau}{\rho u_{cp_0}^2},
$$
\n(16)

где *τ* – касательное напряжение, Па.

Коэффициент трения в пограничном слое на границе раздела двухфазной системы запишется как [9]

$$
C_f = \frac{2\tau}{\rho u_{\rm cp}^2} \,. \tag{17}
$$

С учетом допущения, что поток импульса поперек вязкого подслоя величина постоянная, выражения касательного напряжения в (16) - (17) запишется как

$$
\tau_{o} = \nu \rho \left(\frac{u_1}{\delta_1}\right)_o, \tag{18}
$$

$$
\tau = \nu \rho \left( \frac{u_1}{\delta_1} \right). \tag{19}
$$

Таким образом, при одинаковой скорости движения однофазного потока на пластине и двухфазного потока  $U_{\infty} = U_{\infty}$  и  $u_{10} = u_1$ , формула для определения значения  $R_1$  в пограничном слое на межфазной поверхности турбулентной среды имеет вид [9]

$$
R_1 = R_{10} \frac{u_{\rm cp}}{u_*} \sqrt{C_{f_{\rm HII}} / 2} \,. \tag{20}
$$

С использованием выше рассмотренного подхода получим выражения для определения характеристик пограничного слоя на стенке в канале, заполненном насадочным слоем.

Выполняя аналогичный вывод только для насадки, с учетом принятой трехслойной модели Кармана получим

$$
\overline{R_1} = R_1 \frac{u_{*0}}{u_*} = 13.96 \frac{u_{*0}}{u_*},
$$
\n(21)

$$
\overline{R_1} = 1.68 \cdot \text{Re}_3^{0.125} / \xi^{0.25},\tag{22}
$$

$$
\overline{R_0} = R_0 \frac{u_{*0}}{u_*} = 30 \frac{u_{*0}}{u_*},
$$
\n(23)

$$
\overline{R_0} = 3.6 \cdot \text{Re}_3^{0.125} / \xi^{0.25}.
$$
 (24)

где  $\text{Re}_3$  – эквивалентное число Рейнольдса;  $\xi$  – коэффициент гидравлического сопротивления.

Экспериментальные исследования характеристик диффузионного пограничного слоя методом голографической интерферометрии показали, что пограничный слой на поверхности твердой частицы в турбулентной жидкости сочетает в себе черты характерные для ламинарного и турбулентного слоя и представляется как псевдоламинарный [10].

В связи с этим среднюю толщину такого слоя на элементе насадки можно найти по известному выражению

$$
\delta \approx 3.33\sqrt{\frac{v}{u}},\tag{25}
$$

где *l* - длина пути перемешивания, м.

Тогда с учетом (25) безразмерная толшина пограничного слоя примет вид

$$
\overline{R_{\delta}} = 6.49 \cdot (\text{Re}_{3} \cdot \xi)^{0.25}.
$$

#### 4. Число единиц переноса

Коэффициент скорости переноса частиц  $\beta_d$  (14) с параметрами примет вид  $1.95 - 0.75$  ( $\epsilon$  ( $\approx 0.25$ )

$$
\beta_d = \frac{1.85 \cdot \nu \cdot \text{Re}_3^{0.75} \cdot (\xi/2)^{0.25}}{\left(1 + \omega_E \tau_p\right) \cdot d_3 \cdot \left[1.68 \text{Re}_3^{0.125} / \xi^{0.25} + 2.5 \ln\left(1.8 \text{Re}_3^{0.125} \xi^{0.5}\right)\right]}.
$$
(27)

Тогда можно записать выражение безразмерного комплекса Стантона

$$
\text{St}_d = \frac{1.85 \cdot (\xi/2)^{0.25}}{\left(1 + \omega_E \tau_p\right) \cdot \left[1.68 \text{Re}_3^{0.125} / \xi^{0.25} + 2.5 \ln\left(1.8 \text{Re}_3^{0.125} \xi^{0.5}\right)\right] \cdot \text{Re}_3^{0.25}}.
$$
(28)

Число единиц переноса для каналов с насадочным слоем запишется как

$$
N_d = \text{St}_d \cdot a_v \cdot H \,. \tag{29}
$$

Таким образом, полученные выражения (27), (28) позволят определить эффективность процесса смешения сред в каналах с насадочным слоем, применяя модели гидродинамических структур потоков.

#### 5. Результаты расчетов

На основе выражений (1), (28), (29) описывающих модели структуры потоков были произведены расчеты в рамках поставленной задачи и построен график зависимости эффективности смешения от числа Рейнольдса (рисунок 1).

При расчетах принималось: в реакторе, заполненном реакционной массой, имеющей при температуре ведения процесса следующие характеристики  $\mu_c = 150 \cdot 10^{-3}$  Па $\cdot$ с и  $\rho_c = 1200$  $\text{KT}/M^3$ ; необходимо обеспечить равномерное распределение твердых частиц катализатора с наибольшим размером  $d_y = 1.3$  мм и плотностью  $\rho_y = 2450 \text{ K}r/m^3$ ; в качестве насадок использовались - кольца Рашига (разм. 10 мм); седла Инталокс (разм. 12,5 мм); кольца Палля (разм. 16 мм); длина насалочного слоя  $H=1.8$  м.

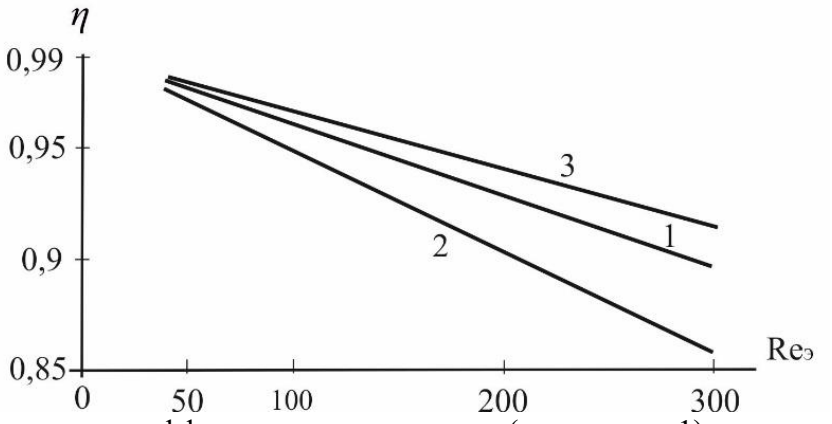

Рисунок – 1 Зависимость *η* эффективности смешения (выражение 1) от числа Рейнольдса Re<sup>э</sup> для различных насадок: 1 – кольца Рашига (разм. 10 мм); 2 – седла Инталокс (разм. 12,5 мм); 3 – кольца Палля (разм. 16 мм).

Как видно из графика, с увеличением числа Рейнольдса эффективность процесса смешения уменьшается, что связано с увеличением средней скорости среды. В данном примере процесс смешения желательно проводить при значениях  $Re_3 = 50 \div 200$ .

Данный подход позволяет учесть многочисленные факторы, влияющие на эффективность смешения в статических смесителях при различных режимах работы, а также решить проблемы реальных производственных объединений в случае внедрения нового оборудования или модернизации существующего.

Примечательно, что несмотря на ограничительную литературную информацию о статических смесителях, их успешно внедряют в производство и поэтому исследование таких процессов остается актуальным.

#### **Список литературы**

- 1. Чаусов Ф.Ф. Отечественные статические смесители для непрерывного смешивания жидкостей // Химическое и нефтегазовое машиностроение. 2009. №3. С. 11-14.
- 2. Богданов В.В., Христофоров Е.А., Клоцунг Б.А. Эффективные малообъемные смесители. Л.: Химия, 1989. 224 с.
- 3. Фарахов Т.М., Лаптев А.Г. Оценка эффективности статических смесителей насадочного типа // Вестник КГЭУ. №4. 2010. С. 20-25.
- 4. Франк-Каменецкий Д.А. Диффузия и теплопередача в химической кинетике. М.: Наука, 1967. 502 с.
- 5. Медников Е.П. Турбулентный перенос и осаждение аэрозолей. М.: Наука, 1980. 176 с.
- 6. Рамм В.М. Абсорбция газов. М.: Химия, 1976. 656 с.
- 7. Лаптев А.Г., Фарахов Т.М., Дударовская О.Г. Математическая модель перемешивания жидкостей с дисперсной фазой при ламинарном и турбулентном режимах в насадочных смесителях // Теоретические основы химической технологии. 2015. Т.49, №1. С.23-32.
- 8. Лаптев А.Г. Модели пограничного слоя и расчет тепломассообменных процессов. Казань: Изд-во Казанск. ун-та, 2007. 500 с.
- 9. Дьяконов С.Г., Лаптев А.Г., Данилов В.А. Моделирование массопередачи при неэквимолярной неизотермической ректификации многокомпонентных смесей в барботажном слое. Казань: КХТИ, 1992. 50 с.
- 10. Дьяконов С.Г., Сосновская Н.Б., Клинова Л.П. Исследование диффузионных пограничных слоев методом голографической интерферометрии // Докл. АН СССР. 1982. Т.264, № 4. С. 905-908.

#### **References**

- 1. Chausov F.F. Domestic static mixers for continuous mixing liquids // Chemical and oil and gas engineering. 2009. No3. S. 11-14.
- 2. Bogdanov V.V., Khristoforov E.A., Klotsung B.A. Efficient low volume mixers. L.: Chemistry, 1989. 222 р.
- 3. Farakhov T.M., Laptev A.G. Evaluation of the effectiveness of static nozzle mixers type // Vestnik KGEU. № 4. 2010. S. 20-25.
- 4. Frank-Kamenetsky D.A. Diffusion and heat transfer in chemical kinetics. M.:Science,1967.502.
- 5. Mednikov E.P. Turbulent transport and deposition of aerosols. M.: Nauka, 1980.176 р.
- 6. Ramm V.M. Gas absorption. M.: Chemistry, 1976. 656 р.
- 7. Laptev A.G., Farakhov T.M., Dudarovskaya O.G. Mathematical model of mixing dispersed phase liquids under laminar and turbulent modes in packed mixers // Theoretical Foundations of Chemical Technology. 2015. V. 49, No. 1. S.23-32.
- 8. Laptev A.G. Models of the boundary layer and calculation of heat and mass transfer processes. Kazan: Publishing House of Kazan. University, 2007. 500 р.
- 9. Dyakonov S.G., Laptev A.G., Danilov V.A. Mass transfer simulation at non-equimolar nonisothermal rectification of multicomponent mixtures in bubbling layer. Kazan: KHTI,1992. 50 p.
- 10. Dyakonov S.G., Sosnovskaya N.B., Klinova L.P. Diffusion study boundary layers by the method of holographic interferometry // Dokl. USSR Academy of Sciences. 1982. T.264, No. 4. S. 905-908.